# NGWC 5760和3850 WLC本地EAP身份驗證配置 示例

## 目錄

簡介 必要條件 需求 採用元件 背景資訊 設定 網路圖表 組態 驗證 疑難排解 啟用無線客戶端問題的跟蹤 dot1x和EAP調試 調試示例

## 簡介

本檔案介紹逐步程式,用於設定思科新一代無線控制器(NGWC)5760和3850無線LAN控制器 (WLC),以針對無線網路使用者的本機可擴充驗證通訊協定(EAP)驗證。本文檔中使用的身份驗證方 法是PEAP-MSChapv2,這是請求方中最常用的方法之一。

## 必要條件

### 需求

思科建議您在嘗試此設定之前符合以下要求:

- 瞭解WLC和輕量型存取點(LAP)的基本知識。本檔案不說明5760和3850 WLC的啟動組態。有 關此特定任務的詳細資訊,請訪問[支援論壇上的WLC 5760和](https://supportforums.cisco.com/docs/DOC-34430)WLC 3850入門。
- 具有身份驗證、授權和記帳(AAA)伺服器的功能知識。
- •全面瞭解無線網路和無線安全問題。
- 本檔案假設無線存取點已加入WLC 5760和/或3850。
- 本檔案假設已正確設定要求者以使用驗證方法。

採用元件

本文中的資訊係根據以下軟體和硬體版本:

- 為了從5760和3850上的GUI中獲益,並且還要運行最新的代碼,請確保使用代碼 03.02.02.SE.150-1.EX2或更高版本。(有效期為2013年6月25日。)
- 本文檔中使用的接入點(AP)是AP1142N。
- 本文檔中使用的請求方是Microsoft(MS)Windows 7企業版,它帶有無線卡TP-Link n600雙頻 USB介面卡和Cisco Anyconnect版本3.1。

本文中的資訊是根據特定實驗室環境內的裝置所建立。文中使用到的所有裝置皆從已清除(預設 )的組態來啟動。如果您的網路正在作用,請確保您已瞭解任何指令可能造成的影響。

## 背景資訊

本地EAP是一種身份驗證方法,它允許使用者和無線客戶端在控制器上進行本地身份驗證。啟用本 地EAP時,控制器用作身份驗證伺服器和本地使用者資料庫,因此它消除對外部身份驗證伺服器的 依賴。本地EAP從本地使用者資料庫中檢索使用者憑據。

3850-1(config-eap-profile)#**method ?** fast EAP-FAST method allowed

輸入此CLI命令以檢視本地EAP支援在控制器與無線使用者端之間進行驗證的方法:

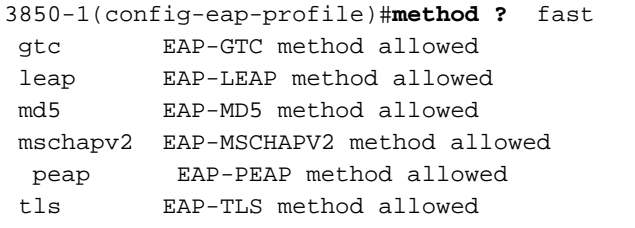

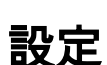

網路圖表

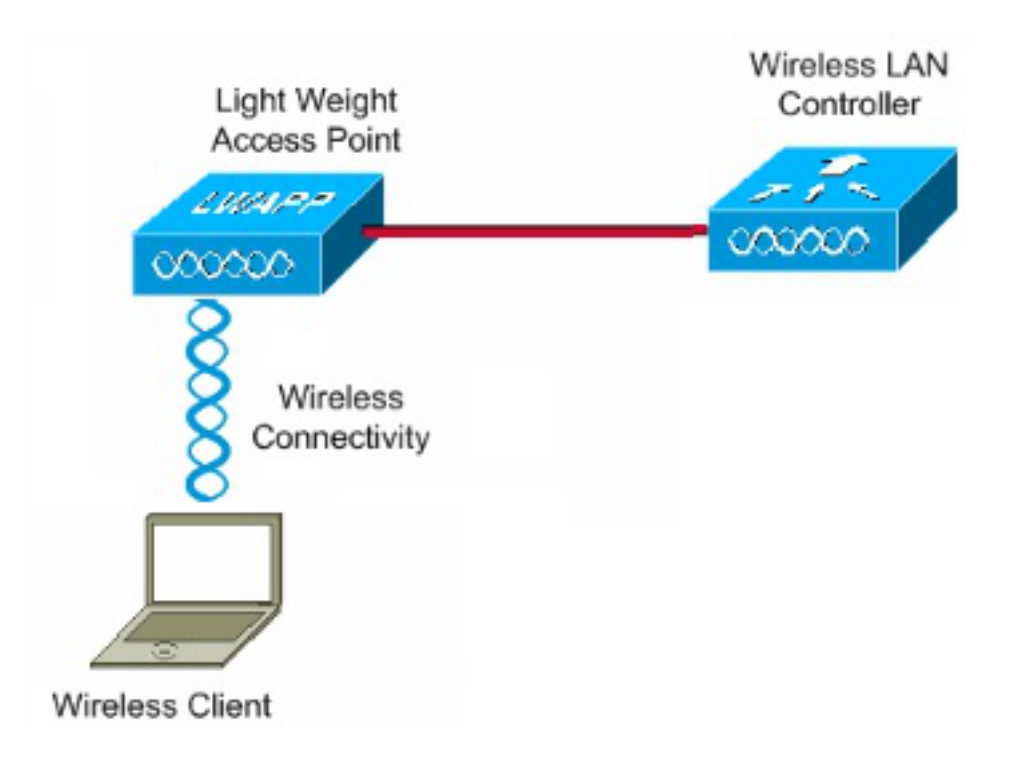

### 組態

完成以下步驟以配置本地EAP身份驗證:

1. 輸入以下CLI命令以建立測試使用者:

```
user-name test
 privilege 15
 password 0 cisco
  type network-user description pass=cisco
```
輸入以下CLI命令以啟用AAA: 2.

**aaa new-model**

定義AAA的驗證和授權: 3.

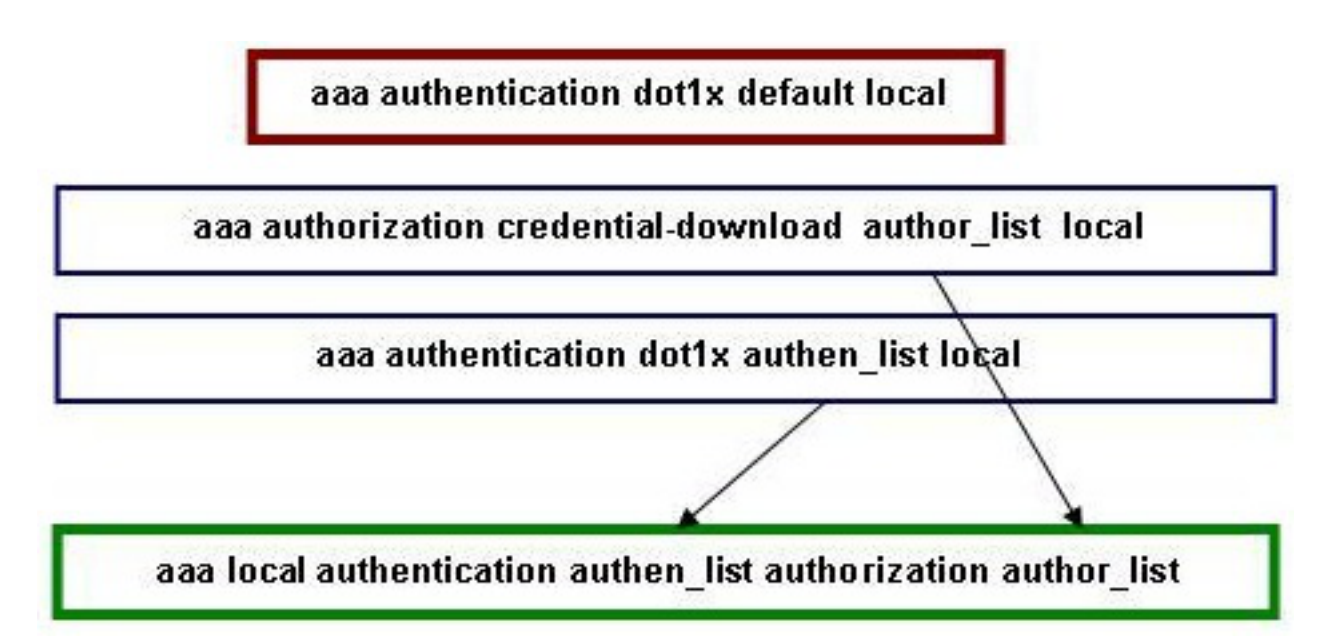

在CLI中輸入此命令,以使EAP會話在本地終止。

**aaa authentication dot1x default local** 輸入以下CLI命令以準備憑證下載的方法清單:

註:在本示例中,本地在方法列**表author\_list中配置**。此方法清單名稱是aaa local authentication authen\_list authorization author\_list CLI命令的引數之一。

**aaa authorization credential-download author\_list local** 輸入此CLI命令以定義身份驗證方法清單,當EAP請求本地EAP並發生 EAP\_VERIFY\_PASSWORD\_EVENT事件時,本地EAP將使用此清單驗證憑據:

註:此方法清單名稱是aaa local authentication authen\_list authorization author\_list CLI命令的 引數。

註:您必須先定義authen\_list和author\_list,然後才會發生這種情況;有關如何定義方法清單 的詳情,請參閱步驟2和步驟3。

**aaa local authentication authen\_list authorization author\_list** 4. 輸入以下CLI命令以開始**dot1x程**序:

**dot1x system-auth-control**

5. 建立EAP配置檔案以定義支援的身份驗證方法。在本示例中,允許**PEAP-MSchapv2**:

**eap profile PEAPProfile** method **peap** method **mschapv2**

6. 配置服務集識別符號(SSID),以使用您建立的EAP配置檔案:

#### **wlan TiagoNGWC 1 TiagoNGWC**

 client vlan VLAN0080 ip dhcp server 192.168.80.14 local-auth PEAPProfile

為客戶端VLAN設定DHCP池和交換機虛擬介面(SVI)。在本範例中,這直接在NGWC上使用 7. VLAN80完成:

ip dhcp excluded-address 192.168.80.1 192.168.80.99 ! **ip dhcp pool VLAN80** network 192.168.80.0 255.255.255.0 default-router 192.168.80.14

**interface Vlan80** ip address 192.168.80.14 255.255.255.0

## 驗證

使用本節內容,確認您的組態是否正常運作。

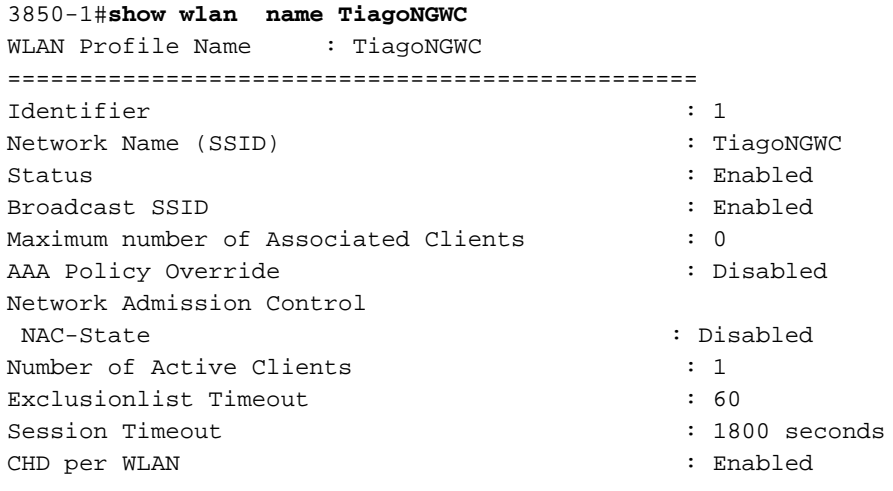

Webauth DHCP exclusion : Disabled Interface : VLAN0080 Interface Status : Up Multicast Interface : Unconfigured WLAN IPv4 ACL : unconfigured WLAN IPv6 ACL : unconfigured DHCP Server : 192.168.80.14 DHCP Address Assignment Required : Disabled DHCP Option 82 : Disabled DHCP Option 82 Format : ap-mac DHCP Option 82 Ascii Mode : Disabled : Disabled DHCP Option 82 Rid Mode : Disabled : Disabled QoS Service Policy - Input Policy Name : unknown : unknown Policy State : None QoS Service Policy - Output Policy Name : unknown Policy State : None QoS Client Service Policy Input Policy Name : unknown Output Policy Name : unknown : unknown WMM : Allowed: Allowed: Allowed: Allowed: Allowed: Allowed: Allowed: Allowed: Allowed: Allowed: Allowed:  $\sim$ Channel Scan Defer Priority: Priority (default) : 4 Priority (default) : 5 Priority (default) : 6 Scan Defer Time (msecs) : 100 Media Stream Multicast-direct : Disabled : Disabled CCX - AironetIe Support : Enabled CCX - Gratuitous ProbeResponse (GPR) : Disabled CCX - Diagnostics Channel Capability : Disabled Dot11-Phone Mode (7920) : Invalid Wired Protocol : None Peer-to-Peer Blocking Action : Disabled : Radio Policy : All DTIM period for 802.11a radio : 1 DTIM period for 802.11b radio : 1 Local EAP Authentication : PEAPProfile Mac Filter Authorization list name : Disabled Accounting list name  $\qquad \qquad : \text{Disabled}$ 802.1x authentication list name : Disabled Security 802.11 Authentication : Open System Static WEP Keys : Disabled : 802.1X : Disabled Wi-Fi Protected Access (WPA/WPA2) : Enabled WPA (SSN IE)  $\qquad \qquad : \text{Disabled}$ WPA2 (RSN IE) : Enabled TKIP Cipher : Disabled AES Cipher : Enabled Auth Key Management 802.1x : Enabled PSK : Disabled CCKM : Disabled CKIP : Disabled IP Security : Disabled IP Security Passthru : Disabled L2TP : Disabled : Disabled Web Based Authentication **1988** : Disabled Conditional Web Redirect : Disabled Splash-Page Web Redirect : Disabled Auto Anchor : Disabled Sticky Anchoring : Enabled Cranite Passthru : Disabled

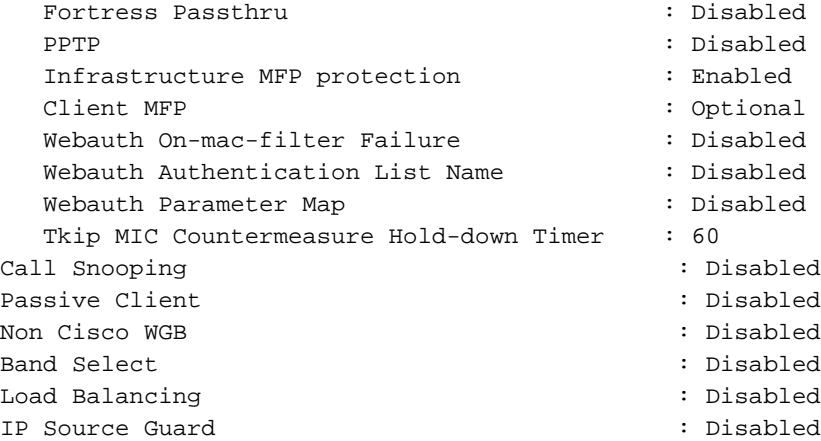

3850-1#**show wireless client mac-address 6470.0227.0a89 detail**

Client MAC Address : 6470.0227.0a89 Client Username : tiago AP MAC Address : 64d8.146f.e5a0 AP Name: APd48c.b52f.4a1e Client State : Associated Wireless LAN Id : 1 Wireless LAN Name: TiagoNGWC BSSID : 64d8.146f.e5a0 Connected For : 323 secs Protocol : 802.11n - 2.4 GHz Channel : 6 IPv4 Address : 192.168.80.100 IPv6 Address : Unknown Association Id : 1 Authentication Algorithm : Open System ... Policy Manager State : RUN Policy Manager Rule Created : Yes NPU Fast Fast Notified : Yes Last Policy Manager State : RUN Client Entry Create Time : 153207 seconds Policy Type : WPA2 Authentication Key Management : 802.1x Encryption Cipher : CCMP (AES) Management Frame Protection : No EAP Type : PEAP Interface : VLAN0080 VLAN : 80 Quarantine VLAN : 0 Access VLAN : 80 ...

## 疑難排解

使用本節內容,對組態進行疑難排解。

### 啟用無線客戶端問題的跟蹤

輸入以下CLI命令以追蹤無線使用者端問題:

**debug client mac <***MAC***>**

輸入以下CLI命令以根據特定MAC位址進行過濾:

**set trace group-wireless-client filter mac <***MAC***>** 輸入此CLI命令以檢視未過濾的輸出:

**show trace messages group-wireless-client** 輸入此CLI命令以檢視篩選的輸出:

**show trace sys-filtered-traces** 輸入此CLI命令以檢視設定:

**show trace all-buffer settings** 您可能需要檢視其他跟蹤,具體取決於問題出在Cisco IOS®還是FED。如果嘗試檢索IP地址時遇到 問題,請啟用debug ip device tracking。

### dot1x和EAP調試

以下是dot1x和EAP配置使用的debug命令:

**debug aaa wireless all debug dot1x all debug eap all**

### 調試示例

以下是一些debug指令輸出範例:

```
3850-1#
*Sep 19 07:00:21.423: 6470.0227.0A89 Association received from mobile on AP
 64D8.146F.E5A0 1 wcm: cct Msg Sent at 1379573926 se
*Sep 19 07:00:21.423: 6470.0227.0A89 qos upstream policy is unknown and
 downstreampolicy is unknown 1 wcm: Sent at 1379573926 se
*Sep 19 07:00:21.423: 6470.0227.0A89 apChanged 0 wlanChanged 0 mscb ipAddr
192.168.80.100, apf RadiusOverride 0x0, numIPv6Addr=0 1 wcm: = 0^{\text{A}}M
*Sep 19 07:00:21.423: 6470.0227.0A89 Applying WLAN policy on MSCB. 1 wcm:
 ipAddr 192.168.80.100, apf RadiusOverride 0x0, numIPv6Addr=0
*Sep 19 07:00:21.424: 6470.0227.0A89 Applying WLAN ACL policies to client 1
 wcm: 192.168.80.100, apf RadiusOverride 0x0, numIPv6Addr=0
*Sep 19 07:00:21.424: 6470.0227.0A89 No Interface ACL used for Wireless
 client in WCM(NGWC) 1 wcm: pf RadiusOverride 0x0, numIPv6Addr=0
*Sep 19 07:00:21.424: 6470.0227.0A89 Applying site-specific IPv6 override for
 station 6470.0227.0A89 - vapId 1, site 'default-group', interface
 'VLAN0080' 1 wcm:
*Sep 19 07:00:21.424: 6470.0227.0A89 Applying local bridging Interface Policy
 for station 6470.0227.0A89 - vlan 80, interface 'VLAN0080' 1 wcm: erface
  'VLAN0080'
*Sep 19 07:00:21.424: 6470.0227.0A89 STA - rates (8): 1 wcm:
 130 132 139 12 18 150 24 36 48 72 96 108 0 0 0 0
*Sep 19 07:00:21.424: 6470.0227.0A89 STA - rates (12): 1 wcm:
```
 130 132 139 12 18 150 24 36 48 72 96 108 0 0 0 0 \*Sep 19 07:00:21.424: 6470.0227.0A89 new capwap\_wtp\_iif\_id d7844000000004,sm capwap\_wtp\_iif\_id d7844000000004 1 wcm: an 80, interface 'VLAN0080' \*Sep 19 07:00:21.424: 6470.0227.0A89 In >= L2AUTH\_COMPLETE for station 6470.0227.0A89 1 wcm: \_iif\_id d7844000000004 \*Sep 19 07:00:21.424: 6470.0227.0A89 192.168.80.100 RUN (20) Change state to START (0) last state RUN (20) 1 wcm: \*Sep 19 07:00:21.424: 6470.0227.0A89 WCDB\_CHANGE: 1 wcm: Client 1 m\_vlan 80 Radio iif id 0xdf0f4000000005 bssid iif id 0xcd248000000015, bssid 64D8.146F.E5A0 \*Sep 19 07:00:21.424: 6470.0227.0A89 WCDB\_AUTH: 1 wcm: Adding opt82 len 0 \*Sep 19 07:00:21.425: 6470.0227.0A89 WCDB\_LLM: 1 wcm: NoRun Prev Mob 1, Curr Mob 1 llmReq 5, return True \*Sep 19 07:00:21.425: 6470.0227.0A89 auth state 0 mob state 1 setWme 0 wme 1 roam\_sent 0 1 wcm: rn True \*Sep 19 07:00:21.425: 6470.0227.0A89 WCDB\_CHANGE: 1 wcm: auth=ASSOCIATION(0) vlan 80 radio 0 client\_id 0xde51c000000021 mobility=Local(1) src\_int 0xd7844000000004 dst\_int 0x0 ackflag 2 reassoc\_client 0 llm\_notif 1 ip 192.168.80.100 ip\_learn\_type ARP \*Sep 19 07:00:21.425: 6470.0227.0A89 192.168.80.100 START (0) Initializing policy 1 wcm: 0 client\_id 0xde51c000000021 mobility=Local(1) src\_int 0xd7844000000004 dst\_int 0x0 ackflag 2 reassoc\_client 0 llm\_notif 1 ip 192.168.80.100 ip\_learn\_type ARP \*Sep 19 07:00:21.425: PEM recv processing msg Del SCB $(4)$  1 wcm: T  $(0)$  Initializing policy \*Sep 19 07:00:21.425: 6470.0227.0A89 192.168.80.100 START (0) Change state to AUTHCHECK (2) last state RUN (20) 1 wcm: bility=Local(1) src\_int 0xd7844000000004 dst\_int 0x0 ackflag 2 reassoc\_client 0 llm\_notif 1 ip 192.168.80.100 ip\_learn\_type ARP \*Sep 19 07:00:21.425: 6470.0227.0A89 192.168.80.100 AUTHCHECK (2) Change state to 8021X\_REQD (3) last state RUN (20) 1 wcm: y=Local(1) src\_int 0xd7844000000004 dst\_int 0x0 ackflag 2 reassoc\_client 0 llm\_notif 1 ip 192.168.80.100 ip\_learn\_type ARP \*Sep 19 07:00:21.425: 6470.0227.0A89 192.168.80.100 8021X\_REQD (3) DHCP required on AP 64D8.146F.E5A0 vapId 1 apVapId 1for this client 1 wcm: 0xd7844000000004 dst\_int 0x0 ackflag 2 reassoc\_client 0 llm\_notif 1 ip 192.168.80.100 ip\_learn\_type ARP \*Sep 19 07:00:21.425: 6470.0227.0A89 Not Using WMM Compliance code qosCap 00 1 wcm: uired on AP 64D8.146F.E5A0 vapId 1 apVapId 1for this client \*Sep 19 07:00:21.425: 6470.0227.0A89 192.168.80.100 8021X\_REQD (3) Plumbed mobile LWAPP rule on AP 64D8.146F.E5A0 vapId 1 apVapId 1 1 wcm: nt \*Sep 19 07:00:21.425: 6470.0227.0A89 apfPemAddUser2 (apf\_policy.c: 1 wcm:161) Changing state for mobile 6470.0227.0A89 on AP 64D8.146F.E5A0 from Associated to Associated \*Sep 19 07:00:21.426: 6470.0227.0A89 Stopping deletion of Mobile Station: 1 wcm: (callerId: 48) \*Sep 19 07:00:21.426: 6470.0227.0A89 Ms Timeout = 0, Session Timeout = 1800 1 wcm: llerId: 48) \*Sep 19 07:00:21.426: 6470.0227.0A89 Sending Assoc Response to station on BSSID 64D8.146F.E5A0 (status 0) ApVapId 1 Slot 0 1 wcm: .146F.E5A0 from Associated to Associated \*Sep 19 07:00:21.426: 6470.0227.0A89 apfProcessAssocReq (apf\_80211.c: 1 wcm: 5260) Changing state for mobile 6470.0227.0A89 on AP 64D8.146F.E5A0 from Associated to Associated \*Sep 19 07:00:21.426: 6470.0227.0A89 192.168.80.100 8021X\_REQD (3) Handling pemDelScb Event skipping delete 1 wcm: 7.0A89 on AP 64D8.146F.E5A0 from Associated to Associated \*Sep 19 07:00:21.435: dot1x-sm:[6470.0227.0a89, Ca0] Posting RESTART on Client 0x60000009 \*Sep 19 07:00:21.435: dot1x\_auth Ca0: during state auth\_authenticated, got event 13(restart) \*Sep 19 07:00:21.435: @@@ dot1x\_auth Ca0: auth\_authenticated -> auth\_restart

\*Sep 19 07:00:21.435: dot1x-sm:[6470.0227.0a89, Ca0] 0x60000009:exiting authenticated state \*Sep 19 07:00:21.435: dot1x-sm:[6470.0227.0a89, Ca0] 0x60000009: entering restart \*Sep 19 07:00:21.435: dot1x-ev:[6470.0227.0a89, Ca0] Override cfg - MAC 6470.0227.0a89 - profile PEAPProfile \*Sep 19 07:00:21.435: dot1x-ev:[6470.0227.0a89, Ca0] Override cfg - SuppTimeout 30s, ReAuthMax 2, MaxReq 2, TxPeriod 30s **\*Sep 19 07:00:21.435: dot1x-ev:[6470.0227.0a89, Ca0] Sending create new context event to EAP for 0x60000009 (6470.0227.0a89)** \*Sep 19 07:00:21.435: EAP-EVENT: Received context create from LL (Dot1x-Authenticator) (0x60000009) \*Sep 19 07:00:21.436: EAP-AUTH-EVENT: Received AAA ID 0x0000001F from LL \*Sep 19 07:00:21.436: EAP-AUTH-AAA-EVENT: Assigning AAA ID 0x0000001F \*Sep 19 07:00:21.436: EAP-AUTH-EVENT: Received Session ID "c0a82104523aa0a30000001f" from LL \*Sep 19 07:00:21.436: EAP-AUTH-EVENT: Setting authentication mode: Passthrough **\*Sep 19 07:00:21.436: EAP-EVENT: Using EAP profile "PEAPProfile" (handle 0x26000052)** \*Sep 19 07:00:21.436: eap\_authen : initial state eap\_auth\_initialize has enter \*Sep 19 07:00:21.436: EAP-EVENT: Allocated new EAP context (handle = 0x26000052) \*Sep 19 07:00:21.436: dot1x-sm:[6470.0227.0a89, Ca0] Posting !EAP\_RESTART on Client 0x60000009 \*Sep 19 07:00:21.436: dot1x\_auth Ca0: during state auth\_restart, got event 6(no\_eapRestart) \*Sep 19 07:00:21.436: @@@ dot1x\_auth Ca0: auth\_restart -> auth\_connecting \*Sep 19 07:00:21.436: dot1x-sm:[6470.0227.0a89, Ca0] 0x60000009:enter connecting state \*Sep 19 07:00:21.436: dot1x-sm:[6470.0227.0a89, Ca0] 0x60000009: restart connecting \*Sep 19 07:00:21.436: EAP-EVENT: Received EAP event 'EAP\_AUTHENTICATOR\_START' on handle 0x26000052 \*Sep 19 07:00:21.436: eap\_authen : during state eap\_auth\_initialize, got event 25(eapStartTmo) \*Sep 19 07:00:21.436: @@@ eap\_authen : eap\_auth\_initialize -> eap\_auth\_select\_action \*Sep 19 07:00:21.436: eap\_authen : during state eap\_auth\_select\_action, got event 20(eapDecisionPropose) \*Sep 19 07:00:21.436: @@@ eap\_authen : eap\_auth\_select\_action -> eap\_auth\_propose\_method \*Sep 19 07:00:21.436: eap\_authen : idle during state eap\_auth\_propose\_method \*Sep 19 07:00:21.436: @@@ eap\_authen : eap\_auth\_propose\_method -> eap\_auth\_method\_request \*Sep 19 07:00:21.436: eap\_authen : idle during state eap\_auth\_method\_request \*Sep 19  $07:00:21.436:$  @@@ eap\_authen : eap\_auth\_method\_request -> eap\_auth\_tx\_packet \*Sep 19 07:00:21.436: EAP-AUTH-EVENT: Current method = Identity \*Sep 19 07:00:21.436: EAP-EVENT: Sending LL (Dot1x-Authenticator) event 'EAP\_CUSTOMIZE\_ID\_REQUEST' on handle 0x26000052 \*Sep 19 07:00:21.436: eap\_authen : idle during state eap\_auth\_tx\_packet \*Sep 19 07:00:21.437: @@@ eap\_authen : eap\_auth\_tx\_packet -> eap\_auth\_idle **\*Sep 19 07:00:21.437: EAP-AUTH-TX-PAK: Code:REQUEST ID:0xA Length:0x0047 Type:IDENTITY** \*Sep 19 07:00:21.437: Payload: 006E6574776F726B69643D546961676F ... \*Sep 19 07:00:21.437: EAP-EVENT: Started 'Authenticator ReqId Retransmit' timer (30s) for EAP sesion handle 0x26000052 \*Sep 19 07:00:21.437: EAP-EVENT: Started EAP tick timer \*Sep 19 07:00:21.437: EAP-EVENT: Sending LL (Dot1x-Authenticator) event 'EAP\_TX\_PACKET' on handle 0x26000052

\*Sep 19 07:00:21.437: dot1x-sm:[6470.0227.0a89, Ca0] Posting RX\_REQ on Client 0x60000009 \*Sep 19 07:00:21.437: dot1x\_auth Ca0: during state auth\_connecting, got event 10(eapReq\_no\_reAuthMax) \*Sep 19 07:00:21.437: @@@ dot1x\_auth Ca0: auth\_connecting -> auth\_authenticating \*Sep 19 07:00:21.437: dot1x-sm:[6470.0227.0a89, Ca0] 0x60000009: authenticating state entered \*Sep 19 07:00:21.437: dot1x-sm:[6470.0227.0a89, Ca0] 0x60000009:connecting authenticating action \*Sep 19 07:00:21.437: dot1x-sm:[6470.0227.0a89, Ca0] Posting AUTH\_START for 0x60000009 \*Sep 19 07:00:21.437: dot1x\_auth\_bend Ca0: during state auth\_bend\_idle, got event 4(eapReq\_authStart) \*Sep 19 07:00:21.437: @@@ dot1x\_auth\_bend Ca0: auth\_bend\_idle -> auth\_bend\_request \*Sep 19 07:00:21.437: dot1x-sm:[6470.0227.0a89, Ca0] 0x60000009:entering request state \*Sep 19 07:00:21.437: dot1x-ev:[6470.0227.0a89, Ca0] Sending EAPOL packet \*Sep 19 07:00:21.437: dot1x-packet:[6470.0227.0a89, Ca0] Platform changed src mac of EAPOL packet \*Sep 19 07:00:21.438: dot1x-registry:registry:dot1x\_ether\_macaddr called \*Sep 19 07:00:21.438: dot1x-packet:EAPOL pak Tx - Ver: 0x3 type: 0x0 \*Sep 19 07:00:21.438: dot1x-packet: length: 0x0047 \*Sep 19 07:00:21.438: dot1x-packet:EAP code: 0x1 id: 0xA length: 0x0047 \*Sep 19 07:00:21.438: dot1x-packet: type: 0x1 \*Sep 19 07:00:21.438: dot1x-packet:[6470.0227.0a89, Ca0] EAPOL packet sent to client 0x60000009 \*Sep 19 07:00:21.438: dot1x-sm:[6470.0227.0a89, Ca0] 0x60000009:idle request action \*Sep 19 07:00:22.149: dot1x-packet:[6470.0227.0a89, Ca0] Queuing an EAPOL pkt on Authenticator Q \*Sep 19 07:00:22.149: dot1x-packet:EAPOL pak rx - Ver: 0x3 type: 0x0 \*Sep 19 07:00:22.149: dot1x-packet: length: 0x000A \*Sep 19 07:00:22.149: dot1x-ev:[Ca0] Dequeued pkt: Int Ca0 CODE= 2,TYPE= 1, LEN= 10 \*Sep 19 07:00:22.149: dot1x-ev:[Ca0] Received pkt saddr =6470.0227.0a89, daddr = 64d8.146f.e5a0, pae-ether-type = 888e.0300.000a \*Sep 19 07:00:22.149: dot1x-packet:EAPOL pak rx - Ver: 0x3 type: 0x0 \*Sep 19 07:00:22.150: dot1x-packet: length: 0x000A \*Sep 19 07:00:22.150: dot1x-sm:[6470.0227.0a89, Ca0] Posting EAPOL\_EAP for 0x60000009 \*Sep 19 07:00:22.150: dot1x\_auth\_bend Ca0: during state auth\_bend\_request, got event 6(eapolEap) \*Sep 19 07:00:22.150: @@@ dot1x\_auth\_bend Ca0: auth\_bend\_request -> auth\_bend\_response \*Sep 19 07:00:22.150: dot1x-sm:[6470.0227.0a89, Ca0] 0x60000009:entering response state \*Sep 19 07:00:22.150: dot1x-ev:[6470.0227.0a89, Ca0] Response sent to the server from 0x60000009 \*Sep 19 07:00:22.150: dot1x-sm:[6470.0227.0a89, Ca0] 0x60000009:request response action \*Sep 19 07:00:22.150: EAP-EVENT: Received LL (Dot1x-Authenticator) event 'EAP\_RX\_PACKET' on handle 0x26000052 \*Sep 19 07:00:22.150: EAP-AUTH-RX-PAK: Code:RESPONSE ID:0xA Length:0x000A Type:IDENTITY \*Sep 19 07:00:22.150: Payload: 746961676F \*Sep 19 07:00:22.150: eap\_authen : during state eap\_auth\_idle, got event 1(eapRxPacket) \*Sep 19 07:00:22.150: @@@ eap\_authen : eap\_auth\_idle -> eap\_auth\_received \*Sep 19 07:00:22.150: EAP-AUTH-EVENT: EAP Response received by context 0x26000052 \*Sep 19 07:00:22.150: EAP-AUTH-EVENT: EAP Response type = Identity

\*Sep 19 07:00:22.150: EAP-EVENT: Stopping 'Authenticator ReqId Retransmit' timer for EAP sesion handle 0x26000052 \*Sep 19 07:00:22.150: eap\_authen : during state eap\_auth\_received, got event 10(eapMethodData) \*Sep 19 07:00:22.150: @@@ eap\_authen : eap\_auth\_received -> eap\_auth\_method\_response \*Sep 19 07:00:22.151: EAP-AUTH-EVENT: Received peer identity: tiago \*Sep 19 07:00:22.151: EAP-EVENT: Sending LL (Dot1x-Authenticator) event 'EAP\_IDENTITY' on handle 0x26000052 \*Sep 19 07:00:22.151: eap\_authen : during state eap\_auth\_method\_response, got event 13(eapMethodEnd) \*Sep 19 07:00:22.151: @@@ eap\_authen : eap\_auth\_method\_response -> eap\_auth\_select\_action \*Sep 19 07:00:22.151: eap\_authen : during state eap\_auth\_select\_action, got event 19(eapDecisionPass) \*Sep 19 07:00:22.151: @@@ eap\_authen : eap\_auth\_select\_action -> eap\_auth\_passthru\_init \*Sep 19 07:00:22.151: eap\_authen : during state eap\_auth\_passthru\_init, got event 22(eapPthruIdentity) \*Sep 19 07:00:22.151: @@@ eap\_authen : eap\_auth\_passthru\_init -> eap\_auth\_aaa\_req \*Sep 19 07:00:22.151: EAP-EVENT: Sending LL (Dot1x-Authenticator) event 'EAP\_GET\_PEER\_MAC\_ADDRESS' on handle 0x26000052 \*Sep 19 07:00:22.151: EAP-AUTH-AAA-EVENT: Adding Audit-Session-ID "c0a82104523aa0a30000001f" to RADIUS Req \*Sep 19 07:00:22.151: EAP-AUTH-AAA-EVENT: Added Audit-Session-ID \*Sep 19 07:00:22.151: EAP-AUTH-AAA-EVENT: Adding IDB "0x38167B5C" to RADIUS Req \*Sep 19 07:00:22.151: EAP-AUTH-AAA-EVENT: Added IDB \*Sep 19 07:00:22.151: EAP-AUTH-AAA-EVENT: Adding EAP profile name "PEAPProfile" to RADIUS Req \*Sep 19 07:00:22.151: EAP-AUTH-AAA-EVENT: Added EAP profile name to request \*Sep 19 07:00:22.151: EAP-EVENT: Sending LL (Dot1x-Authenticator) event 'EAP\_CUSTOMIZE\_AAA\_REQUEST' on handle 0x26000052 \*Sep 19 07:00:22.151: EAP-AUTH-AAA-EVENT: eap\_auth\_aaa\_authen\_request\_shim aaa\_service 19, eap aaa\_list handle 0, mlist handle 0 \*Sep 19 07:00:22.151: EAP-AUTH-AAA-EVENT: Request sent successfully \*Sep 19 07:00:22.151: eap\_authen : during state eap\_auth\_aaa\_req, got event 24(eapAAAReqOk) \*Sep 19 07:00:22.151: @@@ eap\_authen : eap\_auth\_aaa\_req -> eap\_auth\_aaa\_idle \*Sep 19 07:00:22.152: EAP-EVENT: Received context create from LL (AAA\_LOCAL\_EAP) (0x00000019) \*Sep 19 07:00:22.152: EAP-AUTH-EVENT: Setting authentication mode: Local \*Sep 19 07:00:22.152: EAP-EVENT: Using EAP profile "PEAPProfile" (handle 0xCE000053) \*Sep 19 07:00:22.152: eap\_authen : initial state eap\_auth\_initialize has enter \*Sep 19 07:00:22.152: eap\_authen : during state eap\_auth\_initialize, got event 25(eapStartTmo) \*Sep 19  $07:00:22.152:$  @@@ eap\_authen : eap\_auth\_initialize -> eap\_auth\_select\_action \*Sep 19 07:00:22.152: eap\_authen : during state eap\_auth\_select\_action, got event 20(eapDecisionPropose) \*Sep 19 07:00:22.152: @@@ eap\_authen : eap\_auth\_select\_action -> eap\_auth\_propose\_method \*Sep 19 07:00:22.152: eap\_authen : idle during state eap\_auth\_propose\_method \*Sep 19  $07:00:22.152:$  @@@ eap\_authen : eap\_auth\_propose\_method -> eap\_auth\_method\_request \*Sep 19 07:00:22.152: eap\_authen : during state eap\_auth\_method\_request, got event 21(eapDecisionWait) \*Sep 19  $07:00:22.152:$  @@@ eap\_authen : eap\_auth\_method\_request -> eap\_auth\_idle

\*Sep 19 07:00:22.152: EAP-EVENT: Allocated new EAP context (handle = 0xCE000053) **\*Sep 19 07:00:22.152: EAP-EVENT: Received LL (AAA\_LOCAL\_EAP) event 'EAP\_RX\_PACKET' on handle 0xCE000053** \*Sep 19 07:00:22.152: EAP-AUTH-RX-PAK: Code:RESPONSE ID:0xA Length:0x000A Type:IDENTITY \*Sep 19 07:00:22.152: Payload: 746961676F \*Sep 19 07:00:22.152: eap\_authen : during state eap\_auth\_idle, got event 1(eapRxPacket) \*Sep 19 07:00:22.152: @@@ eap\_authen : eap\_auth\_idle -> eap\_auth\_received \*Sep 19 07:00:22.152: EAP-AUTH-EVENT: EAP Response received by context 0xCE000053 \*Sep 19 07:00:22.152: EAP-AUTH-EVENT: EAP Response type = Identity \*Sep 19 07:00:22.152: eap\_authen : during state eap\_auth\_received, got event 10(eapMethodData) \*Sep 19 07:00:22.152: @@@ eap\_authen : eap\_auth\_received -> eap\_auth\_method\_response \*Sep 19 07:00:22.152: EAP-AUTH-EVENT: Received peer identity: tiago \*Sep 19 07:00:22.153: eap\_authen : during state eap\_auth\_method\_response got event 13(eapMethodEnd) \*Sep 19 07:00:22.153: @@@ eap\_authen : eap\_auth\_method\_response -> eap\_auth\_select\_action \*Sep 19 07:00:22.153: EAP-AUTH-EVENT: Using authentication mode: Local **\*Sep 19 07:00:22.153: EAP-EVENT: Local methods by EAP type: [025 026]** \*Sep 19 07:00:22.153: eap\_authen : during state eap\_auth\_select\_action, got event 20(eapDecisionPropose) \*Sep 19 07:00:22.153: @@@ eap\_authen : eap\_auth\_select\_action -> eap\_auth\_propose\_method \*Sep 19 07:00:22.153: eap\_authen : idle during state eap auth propose method \*Sep 19 07:00:22.153: @@@ eap\_authen : eap\_auth\_propose\_method -> eap\_auth\_method\_request \*Sep 19 07:00:22.153: EAP-AUTH-EVENT: Maximum EAP packet size: 1456 **\*Sep 19 07:00:22.153: EAP-EVENT: Sending method (PEAP) event 'New Context' on handle 0xCE000053** \*Sep 19 07:00:22.153: EAP-EVENT: Sending method (PEAP) event 'Receive Packet' on handle 0xCE000053 \*Sep 19 07:00:22.153: EAP-AUTH-EVENT: Waiting for asynchronous reply from method (PEAP) \*Sep 19 07:00:22.153: eap\_authen : during state eap\_auth\_method\_request, got event 15(eapMethodWaitReply) \*Sep 19 07:00:22.153: @@@ eap\_authen : eap\_auth\_method\_request -> eap\_auth\_idle \*Sep 19 07:00:22.154: EAP-EVENT: Received Method (PEAP) event 'EAP\_METHOD\_REPLY' on handle 0xCE000053 \*Sep 19 07:00:22.154: eap\_authen : during state eap\_auth\_idle, got event 4(eapMethodReply) \*Sep 19 07:00:22.154: @@@ eap\_authen : eap\_auth\_idle -> eap\_auth\_method\_response \*Sep 19 07:00:22.154: EAP-AUTH-EVENT: Handling asynchronous method response for context 0xCE000053 \*Sep 19 07:00:22.154: EAP-AUTH-EVENT: EAP method state: Continue \*Sep 19 07:00:22.154: EAP-AUTH-EVENT: EAP method decision: Unknown \*Sep 19 07:00:22.154: eap\_authen : during state eap\_auth\_method\_response, got event 14(eapMethodContinue) \*Sep 19 07:00:22.154: @@@ eap\_authen : eap\_auth\_method\_response -> eap\_auth\_method\_request \*Sep 19 07:00:22.154: eap\_authen : idle during state eap auth method request \*Sep 19 07:00:22.154: @@@ eap\_authen : eap\_auth\_method\_request -> eap\_auth\_tx\_packet **\*Sep 19 07:00:22.154: EAP-AUTH-EVENT: Current method = 25** \*Sep 19 07:00:22.154: eap\_authen : idle during state eap\_auth\_tx\_packet \*Sep 19 07:00:22.154: @@@ eap\_authen : eap\_auth\_tx\_packet -> eap\_auth\_idle

\*Sep 19 07:00:22.154: EAP-AUTH-TX-PAK: Code:REQUEST ID:0xB Length:0x0006 Type:PEAP \*Sep 19 07:00:22.154: Payload: 21 \*Sep 19 07:00:22.154: EAP-EVENT: Sending LL (AAA\_LOCAL\_EAP) event 'EAP\_TX\_PACKET' on handle 0xCE000053 \*Sep 19 07:00:22.154: EAP-EVENT: eap\_aaa\_reply \*Sep 19 07:00:22.154: EAP-AUTH-AAA-EVENT: Reply received session\_label BB000020 \*Sep 19 07:00:22.154: EAP-AUTH-AAA-EVENT: Response contains EAP Message, code: 1 \*Sep 19 07:00:22.155: EAP-EVENT: Received AAA event 'EAP\_AAA\_RX\_PACKET' on handle 0x26000052 \*Sep 19 07:00:22.155: EAP-AUTH-RX-AAA-PAK: Code:REQUEST ID:0xB Length:0x0006 Type:PEAP \*Sep 19 07:00:22.155: Payload: 21 \*Sep 19 07:00:22.155: eap\_authen : during state eap\_auth\_aaa\_idle, got event 5(eapAAARxPacket) \*Sep 19 07:00:22.155: @@@ eap\_authen : eap\_auth\_aaa\_idle -> eap\_auth\_aaa\_resp \*Sep 19 07:00:22.155: eap\_authen : idle during state eap\_auth\_aaa\_resp \*Sep 19 07:00:22.155: @@@ eap\_authen : eap\_auth\_aaa\_resp -> eap\_auth\_tx\_packet2 \*Sep 19 07:00:22.155: EAP-AUTH-EVENT: Current method = 25 \*Sep 19 07:00:22.155: eap\_authen : idle during state eap\_auth\_tx\_packet2 \*Sep 19 07:00:22.155: @@@ eap\_authen : eap\_auth\_tx\_packet2 -> eap\_auth\_idle2 **\*Sep 19 07:00:22.155: EAP-AUTH-TX-PAK: Code:REQUEST ID:0xB Length:0x0006 Type:PEAP** \*Sep 19 07:00:22.155: Payload: 21 \*Sep 19 07:00:22.155: EAP-EVENT: Started 'Authenticator Retransmit' timer (30s) for EAP sesion handle 0x26000052 \*Sep 19 07:00:22.155: EAP-EVENT: Started EAP tick timer \*Sep 19 07:00:22.155: EAP-EVENT: Sending LL (Dot1x-Authenticator) event 'EAP\_TX\_PACKET' on handle 0x26000052 \*Sep 19 07:00:22.155: dot1x-sm:[6470.0227.0a89, Ca0] Posting EAP\_REQ for 0x60000009 \*Sep 19 07:00:22.155: dot1x\_auth\_bend Ca0: during state auth bend response, got event 7(eapReq) \*Sep 19 07:00:22.155: @@@ dot1x\_auth\_bend Ca0: auth\_bend\_response -> auth\_bend\_request \*Sep 19 07:00:22.155: dot1x-sm:[6470.0227.0a89, Ca0] 0x60000009:exiting response state \*Sep 19 07:00:22.155: dot1x-sm:[6470.0227.0a89, Ca0] 0x60000009:entering request state \*Sep 19 07:00:22.155: dot1x-ev:[6470.0227.0a89, Ca0] Sending EAPOL packet \*Sep 19 07:00:22.155: dot1x-packet:[6470.0227.0a89, Ca0] Platform changed src mac of EAPOL packet \*Sep 19 07:00:22.155: dot1x-registry:registry:dot1x\_ether\_macaddr called \*Sep 19  $07:00:22.155$ : dot1x-packet:EAPOL pak Tx - Ver: 0x3 type: 0x0 \*Sep 19 07:00:22.155: dot1x-packet: length: 0x0006 \*Sep 19 07:00:22.155: dot1x-packet:EAP code: 0x1 id: 0xB length: 0x0006 \*Sep 19 07:00:22.155: dot1x-packet: type: 0x19 \*Sep 19 07:00:22.156: dot1x-packet:[6470.0227.0a89, Ca0] EAPOL packet sent to client 0x60000009 \*Sep 19 07:00:22.156: dot1x-sm:[6470.0227.0a89, Ca0] 0x60000009:response request action \*Sep 19 07:00:22.395: dot1x-packet:[6470.0227.0a89, Ca0] Queuing an EAPOL pkt on Authenticator Q \*Sep 19 07:00:22.395: dot1x-packet:EAPOL pak rx - Ver: 0x3 type: 0x0 \*Sep 19 07:00:22.395: dot1x-packet: length: 0x0098 \*Sep 19 07:00:22.395: dot1x-ev:[Ca0] Dequeued pkt: Int Ca0 CODE= 2,TYPE= 25, LEN= 152

\*Sep 19 07:00:22.396: dot1x-ev:[Ca0] Received pkt saddr =6470.0227.0a89 , daddr = 64d8.146f.e5a0, pae-ether-type = 888e.0300.0098

\*Sep 19 07:00:22.396: dot1x-packet:EAPOL pak rx - Ver: 0x3 type: 0x0 \*Sep 19 07:00:22.396: dot1x-packet: length: 0x0098 \*Sep 19 07:00:22.396: dot1x-sm:[6470.0227.0a89, Ca0] Posting EAPOL\_EAP for 0x60000009 \*Sep 19 07:00:22.396: dot1x\_auth\_bend Ca0: during state auth\_bend\_request, got event 6(eapolEap) \*Sep 19 07:00:22.396: @@@ dot1x\_auth\_bend Ca0: auth\_bend\_request -> auth bend response \*Sep 19 07:00:22.396: dot1x-sm:[6470.0227.0a89, Ca0] 0x60000009:entering response state \*Sep 19 07:00:22.396: dot1x-ev:[6470.0227.0a89, Ca0] Response sent to the server from 0x60000009 \*Sep 19 07:00:22.396: dot1x-sm:[6470.0227.0a89, Ca0] 0x60000009:request response action \*Sep 19 07:00:22.396: EAP-EVENT: Received LL (Dot1x-Authenticator) event 'EAP\_RX\_PACKET' on handle 0x26000052 \*Sep 19 07:00:22.396: EAP-AUTH-RX-PAK: Code:RESPONSE ID:0xB Length:0x0098 Type:PEAP \*Sep 19 07:00:22.396: Payload: 810000008E1603010089010000850301 ... \*Sep 19 07:00:22.396: eap\_authen : during state eap\_auth\_idle2, got event 1(eapRxPacket) \*Sep 19 07:00:22.396: @@@ eap\_authen : eap\_auth\_idle2 -> eap\_auth\_received2 \*Sep 19 07:00:22.396: EAP-AUTH-EVENT: EAP Response received by context 0x26000052 \*Sep 19 07:00:22.396: EAP-AUTH-EVENT: EAP Response type = Method (25) \*Sep 19 07:00:22.396: EAP-EVENT: Stopping 'Authenticator Retransmit' timer for EAP sesion handle 0x26000052 \*Sep 19 07:00:22.396: eap\_authen : during state eap\_auth\_received2, got event 10(eapMethodData) \*Sep 19 07:00:22.397: @@@ eap\_authen : eap\_auth\_received2->eap\_auth\_aaa\_req \*Sep 19 07:00:22.397: EAP-AUTH-AAA-EVENT: Adding Audit-Session-ID "c0a82104523aa0a30000001f" to RADIUS Req \*Sep 19 07:00:22.397: EAP-AUTH-AAA-EVENT: Added Audit-Session-ID \*Sep 19 07:00:22.397: EAP-AUTH-AAA-EVENT: Adding IDB "0x38167B5C" to RADIUS Req \*Sep 19 07:00:22.397: EAP-AUTH-AAA-EVENT: Added IDB \*Sep 19 07:00:22.397: EAP-AUTH-AAA-EVENT: Adding EAP profile name "PEAPProfile" to RADIUS Req \*Sep 19 07:00:22.397: EAP-AUTH-AAA-EVENT: Added EAP profile name to request \*Sep 19 07:00:22.397: EAP-EVENT: Sending LL (Dot1x-Authenticator) event 'EAP\_CUSTOMIZE\_AAA\_REQUEST' on handle 0x26000052 \*Sep 19 07:00:22.397: EAP-AUTH-AAA-EVENT: eap\_auth\_aaa\_authen\_request\_shim aaa\_service 19, eap aaa\_list handle 0, mlist handle 0 \*Sep 19 07:00:22.397: EAP-AUTH-AAA-EVENT: Request sent successfully \*Sep 19 07:00:22.397: eap\_authen : during state eap\_auth\_aaa\_req, got event 24(eapAAAReqOk) \*Sep 19 07:00:22.397: @@@ eap\_authen : eap\_auth\_aaa\_req -> eap\_auth\_aaa\_idle \*Sep 19 07:00:22.397: EAP-EVENT: Received LL (AAA\_LOCAL\_EAP) event 'EAP\_RX\_PACKET' on handle 0xCE000053 \*Sep 19 07:00:22.398: EAP-AUTH-RX-PAK: Code:RESPONSE ID:0xB Length:0x0098 Type:PEAP \*Sep 19 07:00:22.398: Payload: 810000008E1603010089010000850301 ... \*Sep 19 07:00:22.398: eap\_authen : during state eap\_auth\_idle, got event 1(eapRxPacket) \*Sep 19 07:00:22.398: @@@ eap\_authen : eap\_auth\_idle -> eap\_auth\_received \*Sep 19 07:00:22.398: EAP-AUTH-EVENT: EAP Response received by context 0xCE000053 \*Sep 19 07:00:22.398: EAP-AUTH-EVENT: EAP Response type = Method (25) \*Sep 19 07:00:22.398: eap\_authen : during state eap\_auth\_received, got event 10(eapMethodData) \*Sep 19 07:00:22.398: @@@ eap\_authen : eap\_auth\_received -> eap\_auth\_method\_response \*Sep 19 07:00:22.398: EAP-EVENT: Sending method (PEAP) event 'Receive Packet' on handle 0xCE000053

\*Sep 19 07:00:22.398: EAP-AUTH-EVENT: Waiting for asynchronous reply from method (PEAP) \*Sep 19 07:00:22.398: eap\_authen : during state eap\_auth\_method\_response, got event 15(eapMethodWaitReply) \*Sep 19 07:00:22.398: @@@ eap\_authen : eap\_auth\_method\_response -> eap\_auth\_idle \*Sep 19 07:00:22.399: EAP-EVENT: Received Method (PEAP) event 'EAP\_METHOD\_REPLY' on handle 0xCE000053 \*Sep 19 07:00:22.399: eap\_authen : during state eap\_auth\_idle, got event 4(eapMethodReply) \*Sep 19 07:00:22.399: @@@ eap\_authen : eap\_auth\_idle -> eap\_auth\_method\_response \*Sep 19 07:00:22.399: EAP-AUTH-EVENT: Handling asynchronous method response for context 0xCE000053 \*Sep 19 07:00:22.399: EAP-AUTH-EVENT: EAP method state: Continue \*Sep 19 07:00:22.399: EAP-AUTH-EVENT: EAP method decision: Unknown \*Sep 19 07:00:22.399: eap\_authen : during state eap\_auth\_method\_response, got event 14(eapMethodContinue) \*Sep 19 07:00:22.399: @@@ eap\_authen : eap\_auth\_method\_response -> eap\_auth\_method\_request \*Sep 19 07:00:22.399: eap\_authen : idle during state eap\_auth\_method\_request \*Sep 19 07:00:22.399: @@@ eap\_authen : eap\_auth\_method\_request -> eap\_auth\_tx\_packet \*Sep 19 07:00:22.399: EAP-AUTH-EVENT: Current method = 25 \*Sep 19 07:00:22.399: eap\_authen : idle during state eap\_auth\_tx\_packet \*Sep 19 07:00:22.399: @@@ eap\_authen : eap\_auth\_tx\_packet -> eap\_auth\_idle \*Sep 19 07:00:22.399: EAP-AUTH-TX-PAK: Code:REQUEST ID:0xC Length:0x02B1 Type:PEAP \*Sep 19 07:00:22.399: Payload: 81000002A7160301004A020000460301 ... \*Sep 19 07:00:22.399: EAP-EVENT: Sending LL (AAA\_LOCAL\_EAP) event 'EAP\_TX\_PACKET' on handle 0xCE000053 \*Sep 19 07:00:22.399: EAP-EVENT: eap\_aaa\_reply \*Sep 19 07:00:22.400: EAP-AUTH-AAA-EVENT: Reply received session\_label BB000020 \*Sep 19 07:00:22.400: EAP-AUTH-AAA-EVENT: Response contains EAP Message, code: 1 \*Sep 19 07:00:22.400: EAP-EVENT: Received AAA event 'EAP\_AAA\_RX\_PACKET' on handle 0x26000052 \*Sep 19 07:00:22.400: EAP-AUTH-RX-AAA-PAK: Code:REQUEST ID:0xC Length:0x02B1 Type:PEAP \*Sep 19 07:00:22.400: Payload: 81000002A7160301004A020000460301 ... \*Sep 19 07:00:22.400: eap\_authen : during state eap\_auth\_aaa\_idle, got event 5(eapAAARxPacket) \*Sep 19 07:00:22.400: @@@ eap\_authen : eap\_auth\_aaa\_idle -> eap\_auth\_aaa\_resp \*Sep 19 07:00:22.400: eap\_authen : idle during state eap\_auth\_aaa\_resp \*Sep 19 07:00:22.400: @@@ eap\_authen : eap\_auth\_aaa\_resp -> eap\_auth\_tx\_packet2 \*Sep 19 07:00:22.400: EAP-AUTH-EVENT: Current method = 25 \*Sep 19 07:00:22.400: eap\_authen : idle during state eap\_auth\_tx\_packet2 \*Sep 19 07:00:22.400: @@@ eap\_authen : eap\_auth\_tx\_packet2 -> eap\_auth\_idle2 \*Sep 19 07:00:22.400: EAP-AUTH-TX-PAK: Code:REQUEST ID:0xC Length:0x02B1 Type:PEAP \*Sep 19 07:00:22.400: Payload: 81000002A7160301004A020000460301 ... \*Sep 19 07:00:22.400: EAP-EVENT: Started 'Authenticator Retransmit' timer (30s) for EAP sesion handle 0x26000052 \*Sep 19 07:00:22.400: EAP-EVENT: Started EAP tick timer \*Sep 19 07:00:22.400: EAP-EVENT: Sending LL (Dot1x-Authenticator) event 'EAP\_TX\_PACKET' on handle 0x26000052 \*Sep 19 07:00:22.400: dot1x-sm:[6470.0227.0a89, Ca0] Posting EAP\_REQ for 0x60000009 \*Sep 19 07:00:22.400: dot1x\_auth\_bend Ca0: during state auth\_bend\_response, got event 7(eapReq)

\*Sep 19 07:00:22.400: @@@ dot1x\_auth\_bend Ca0: auth\_bend\_response -> auth\_bend\_request \*Sep 19 07:00:22.400: dot1x-sm:[6470.0227.0a89, Ca0] 0x60000009:exiting response state \*Sep 19 07:00:22.400: dot1x-sm:[6470.0227.0a89, Ca0] 0x60000009:entering request state \*Sep 19 07:00:22.400: dot1x-ev:[6470.0227.0a89, Ca0] Sending EAPOL packet \*Sep 19 07:00:22.401: dot1x-packet:[6470.0227.0a89, Ca0] Platform changed src mac of EAPOL packet \*Sep 19 07:00:22.401: dot1x-registry:registry:dot1x\_ether\_macaddr called \*Sep 19 07:00:22.401: dot1x-packet:EAPOL pak Tx - Ver: 0x3 type: 0x0 \*Sep 19 07:00:22.401: dot1x-packet: length: 0x02B1 \*Sep 19 07:00:22.401: dot1x-packet:EAP code: 0x1 id: 0xC length: 0x02B1 \*Sep 19 07:00:22.401: dot1x-packet: type: 0x19 \*Sep 19 07:00:22.401: dot1x-packet:[6470.0227.0a89, Ca0] EAPOL packet sent to client 0x60000009 \*Sep 19 07:00:22.401: dot1x-sm:[6470.0227.0a89, Ca0] 0x60000009:response request action \*Sep 19 07:00:22.646: dot1x-packet:[6470.0227.0a89, Ca0] Queuing an EAPOL pkt on Authenticator Q \*Sep 19 07:00:22.646: dot1x-packet:EAPOL pak rx - Ver: 0x3 type: 0x0 \*Sep 19 07:00:22.646: dot1x-packet: length: 0x00C8 \*Sep 19 07:00:22.646: dot1x-ev:[Ca0] Dequeued pkt: Int Ca0 CODE= 2,TYPE= 25, LEN= 200 \*Sep 19 07:00:22.646: dot1x-ev:[Ca0] Received pkt saddr =6470.0227.0a89 ,  $d$ addr =  $64d8.146f.e$ 5a0, pae-ether-type =  $888e.0300.00c8$ \*Sep 19 07:00:22.646: dot1x-packet:EAPOL pak rx - Ver: 0x3 type: 0x0 \*Sep 19 07:00:22.646: dot1x-packet: length: 0x00C8 \*Sep 19 07:00:22.647: dot1x-sm:[6470.0227.0a89, Ca0] Posting EAPOL\_EAP for 0x60000009 \*Sep 19 07:00:22.647: dot1x\_auth\_bend Ca0: during state auth\_bend\_request, got event 6(eapolEap) \*Sep 19 07:00:22.647: @@@ dot1x\_auth\_bend Ca0: auth\_bend\_request -> auth\_bend\_response \*Sep 19 07:00:22.647: dot1x-sm:[6470.0227.0a89, Ca0] 0x60000009:entering response state \*Sep 19 07:00:22.647: dot1x-ev:[6470.0227.0a89, Ca0] Response sent to the server from 0x60000009 \*Sep 19 07:00:22.647: dot1x-sm:[6470.0227.0a89, Ca0] 0x60000009:request response action \*Sep 19 07:00:22.647: EAP-EVENT: Received LL (Dot1x-Authenticator) event 'EAP\_RX\_PACKET' on handle 0x26000052 \*Sep 19 07:00:22.647: EAP-AUTH-RX-PAK: Code:RESPONSE ID:0xC Length:0x00C8 Type:PEAP \*Sep 19 07:00:22.647: Payload: 81000000BE1603010086100000820080 ... \*Sep 19 07:00:22.647: eap\_authen : during state eap\_auth\_idle2, got event 1(eapRxPacket) \*Sep 19 07:00:22.647: @@@ eap\_authen : eap\_auth\_idle2 -> eap\_auth\_received2 \*Sep 19 07:00:22.647: EAP-AUTH-EVENT: EAP Response received by context 0x26000052 \*Sep 19 07:00:22.647: EAP-AUTH-EVENT: EAP Response type = Method (25) \*Sep 19 07:00:22.647: EAP-EVENT: Stopping 'Authenticator Retransmit' timer for EAP sesion handle 0x26000052 \*Sep 19 07:00:22.647: eap\_authen : during state eap\_auth\_received2, got event 10(eapMethodData) \*Sep 19  $07:00:22.647:$  @@@ eap\_authen : eap\_auth\_received2 -> eap\_auth\_aaa\_req \*Sep 19 07:00:22.647: EAP-AUTH-AAA-EVENT: Adding Audit-Session-ID "c0a82104523aa0a30000001f" to RADIUS Req \*Sep 19 07:00:22.647: EAP-AUTH-AAA-EVENT: Added Audit-Session-ID \*Sep 19 07:00:22.647: EAP-AUTH-AAA-EVENT: Adding IDB "0x38167B5C" to RADIUS Req \*Sep 19 07:00:22.647: EAP-AUTH-AAA-EVENT: Added IDB

\*Sep 19 07:00:22.648: EAP-AUTH-AAA-EVENT: Adding EAP profile name "PEAPProfile" to RADIUS Req \*Sep 19 07:00:22.648: EAP-AUTH-AAA-EVENT: Added EAP profile name to request \*Sep 19 07:00:22.648: EAP-EVENT: Sending LL (Dot1x-Authenticator) event 'EAP\_CUSTOMIZE\_AAA\_REQUEST' on handle 0x26000052 \*Sep 19 07:00:22.648: EAP-AUTH-AAA-EVENT: eap\_auth\_aaa\_authen\_request\_shim aaa\_service 19, eap aaa\_list handle 0, mlist handle 0 \*Sep 19 07:00:22.648: EAP-AUTH-AAA-EVENT: Request sent successfully \*Sep 19 07:00:22.648: eap\_authen : during state eap\_auth\_aaa\_req, got event 24(eapAAAReqOk) \*Sep 19 07:00:22.648: @@@ eap\_authen : eap\_auth\_aaa\_req -> eap\_auth\_aaa\_idle \*Sep 19 07:00:22.648: EAP-EVENT: Received LL (AAA\_LOCAL\_EAP) event 'EAP\_RX\_PACKET' on handle 0xCE000053 \*Sep 19 07:00:22.648: EAP-AUTH-RX-PAK: Code:RESPONSE ID:0xC Length:0x00C8 Type:PEAP \*Sep 19 07:00:22.648: Payload: 81000000BE1603010086100000820080 ... \*Sep 19 07:00:22.648: eap\_authen : during state eap\_auth\_idle, got event 1(eapRxPacket) \*Sep 19 07:00:22.648: @@@ eap authen : eap auth idle -> eap auth received \*Sep 19 07:00:22.648: EAP-AUTH-EVENT: EAP Response received by context 0xCE000053 \*Sep 19 07:00:22.648: EAP-AUTH-EVENT: EAP Response type = Method (25) \*Sep 19 07:00:22.649: eap\_authen : during state eap\_auth\_received, got event 10(eapMethodData) \*Sep 19 07:00:22.649: @@@ eap\_authen : eap\_auth\_received -> eap\_auth\_method\_response \*Sep 19 07:00:22.649: EAP-EVENT: Sending method (PEAP) event 'Receive Packet' on handle 0xCE000053 \*Sep 19 07:00:22.649: EAP-AUTH-EVENT: Waiting for asynchronous reply from method (PEAP) \*Sep 19 07:00:22.649: eap\_authen : during state eap\_auth\_method\_response, got event 15(eapMethodWaitReply) \*Sep 19 07:00:22.649: @@@ eap\_authen : eap\_auth\_method\_response -> eap\_auth\_idle \*Sep 19 07:00:22.675: EAP-EVENT: Received Method (PEAP) event 'EAP\_METHOD\_REPLY' on handle 0xCE000053 \*Sep 19 07:00:22.675: eap\_authen : during state eap\_auth\_idle, got event 4(eapMethodReply) \*Sep 19 07:00:22.675: @@@ eap\_authen : eap\_auth\_idle -> eap\_auth\_method\_response \*Sep 19 07:00:22.675: EAP-AUTH-EVENT: Handling asynchronous method response for context 0xCE000053 \*Sep 19 07:00:22.675: EAP-AUTH-EVENT: EAP method state: Continue \*Sep 19 07:00:22.675: EAP-AUTH-EVENT: EAP method decision: Unknown \*Sep 19 07:00:22.675: eap\_authen : during state eap\_auth\_method\_response, got event 14(eapMethodContinue) \*Sep 19 07:00:22.675: @@@ eap\_authen : eap\_auth\_method\_response -> eap\_auth\_method\_request \*Sep 19 07:00:22.675: eap\_authen : idle during state eap\_auth\_method\_request \*Sep 19  $07:00:22.675:$  @@@ eap\_authen : eap\_auth\_method\_request -> eap\_auth\_tx\_packet \*Sep 19 07:00:22.675: EAP-AUTH-EVENT: Current method = 25 \*Sep 19 07:00:22.675: eap\_authen : idle during state eap\_auth\_tx\_packet \*Sep 19 07:00:22.675: @@@ eap\_authen : eap\_auth\_tx\_packet -> eap\_auth\_idle \*Sep 19 07:00:22.675: EAP-AUTH-TX-PAK: Code:REQUEST ID:0xD Length:0x003D Type:PEAP \*Sep 19 07:00:22.676: Payload: 81000000331403010001011603010028 ... \*Sep 19 07:00:22.676: EAP-EVENT: Sending LL (AAA\_LOCAL\_EAP) event 'EAP\_TX\_PACKET' on handle 0xCE000053 \*Sep 19 07:00:22.676: EAP-EVENT: eap\_aaa\_reply \*Sep 19 07:00:22.676: EAP-AUTH-AAA-EVENT: Reply received session\_label BB000020 \*Sep 19 07:00:22.676: EAP-AUTH-AAA-EVENT: Response contains EAP Message,

 code: 1 \*Sep 19 07:00:22.676: EAP-EVENT: Received AAA event 'EAP\_AAA\_RX\_PACKET' on handle 0x26000052 \*Sep 19 07:00:22.676: EAP-AUTH-RX-AAA-PAK: Code:REQUEST ID:0xD Length:0x003D Type:PEAP \*Sep 19 07:00:22.676: Payload: 81000000331403010001011603010028 ... \*Sep 19 07:00:22.676: eap\_authen : during state eap\_auth\_aaa\_idle, got event 5(eapAAARxPacket) \*Sep 19 07:00:22.676: @@@ eap\_authen : eap\_auth\_aaa\_idle -> eap\_auth\_aaa\_resp \*Sep 19 07:00:22.676: eap\_authen : idle during state eap\_auth\_aaa\_resp \*Sep 19 07:00:22.676: @@@ eap\_authen : eap\_auth\_aaa\_resp -> eap\_auth\_tx\_packet2 \*Sep 19 07:00:22.676: EAP-AUTH-EVENT: Current method = 25 \*Sep 19 07:00:22.676: eap\_authen : idle during state eap\_auth\_tx\_packet2 \*Sep 19 07:00:22.676: @@@ eap\_authen : eap\_auth\_tx\_packet2 -> eap\_auth\_idle2 \*Sep 19 07:00:22.676: EAP-AUTH-TX-PAK: Code:REQUEST ID:0xD Length:0x003D Type:PEAP \*Sep 19 07:00:22.676: Payload: 81000000331403010001011603010028 ... \*Sep 19 07:00:22.676: EAP-EVENT: Started 'Authenticator Retransmit' timer (30s) for EAP sesion handle 0x26000052 \*Sep 19 07:00:22.676: EAP-EVENT: Started EAP tick timer \*Sep 19 07:00:22.676: EAP-EVENT: Sending LL (Dot1x-Authenticator) event 'EAP\_TX\_PACKET' on handle 0x26000052 \*Sep 19 07:00:22.677: dot1x-sm:[6470.0227.0a89, Ca0] Posting EAP\_REQ for 0x60000009 \*Sep 19 07:00:22.677: dot1x\_auth\_bend Ca0: during state auth\_bend\_response, got event 7(eapReq) \*Sep 19 07:00:22.677: @@@ dot1x\_auth\_bend Ca0: auth\_bend\_response -> auth bend request \*Sep 19 07:00:22.677: dot1x-sm:[6470.0227.0a89, Ca0] 0x60000009:exiting response state \*Sep 19 07:00:22.677: dot1x-sm:[6470.0227.0a89, Ca0] 0x60000009:entering request state \*Sep 19 07:00:22.677: dot1x-ev:[6470.0227.0a89, Ca0] Sending EAPOL packet \*Sep 19 07:00:22.677: dot1x-packet:[6470.0227.0a89, Ca0] Platform changed src mac of EAPOL packet \*Sep 19 07:00:22.677: dot1x-registry:registry:dot1x\_ether\_macaddr called \*Sep 19 07:00:22.677: dot1x-packet:EAPOL pak Tx - Ver: 0x3 type: 0x0 \*Sep 19 07:00:22.677: dot1x-packet: length: 0x003D \*Sep 19 07:00:22.677: dot1x-packet:EAP code: 0x1 id: 0xD length: 0x003D \*Sep 19 07:00:22.677: dot1x-packet: type: 0x19 \*Sep 19 07:00:22.677: dot1x-packet:[6470.0227.0a89, Ca0] EAPOL packet sent to client 0x60000009 \*Sep 19 07:00:22.677: dot1x-sm:[6470.0227.0a89, Ca0] 0x60000009:response request action \*Sep 19 07:00:22.902: dot1x-packet:[6470.0227.0a89, Ca0] Queuing an EAPOL pkt on Authenticator Q \*Sep 19 07:00:22.903: dot1x-packet:EAPOL pak rx - Ver: 0x3 type: 0x0 \*Sep 19 07:00:22.903: dot1x-packet: length: 0x0006 \*Sep 19 07:00:22.903: dot1x-ev:[Ca0] Dequeued pkt: Int Ca0 CODE= 2,TYPE= 25,  $LEN = 6$ \*Sep 19 07:00:22.903: dot1x-ev:[Ca0] Received pkt saddr =6470.0227.0a89 , daddr = 64d8.146f.e5a0, pae-ether-type = 888e.0300.0006 \*Sep 19 07:00:22.903: dot1x-packet:EAPOL pak rx - Ver: 0x3 type: 0x0 \*Sep 19 07:00:22.903: dot1x-packet: length: 0x0006 \*Sep 19 07:00:22.903: dot1x-sm:[6470.0227.0a89, Ca0] Posting EAPOL\_EAP for 0x60000009 \*Sep 19 07:00:22.903: dot1x\_auth\_bend Ca0: during state auth\_bend\_request, got event 6(eapolEap) \*Sep 19  $07:00:22.903:$  @@@ dotlx\_auth\_bend Ca0: auth\_bend\_request -> auth bend response \*Sep 19 07:00:22.903: dot1x-sm:[6470.0227.0a89, Ca0] 0x60000009:entering

 response state \*Sep 19 07:00:22.903: dot1x-ev:[6470.0227.0a89, Ca0] Response sent to the server from 0x60000009 \*Sep 19 07:00:22.903: dot1x-sm:[6470.0227.0a89, Ca0] 0x60000009:request response action \*Sep 19 07:00:22.904: EAP-EVENT: Received LL (Dot1x-Authenticator) event 'EAP\_RX\_PACKET' on handle 0x26000052 \*Sep 19 07:00:22.904: EAP-AUTH-RX-PAK: Code:RESPONSE ID:0xD Length:0x0006 Type:PEAP \*Sep 19 07:00:22.904: Payload: 01 \*Sep 19 07:00:22.904: eap\_authen : during state eap\_auth\_idle2,got event 1(eapRxPacket) \*Sep 19 07:00:22.904: @@@ eap\_authen : eap\_auth\_idle2 -> eap\_auth\_received2 \*Sep 19 07:00:22.904: EAP-AUTH-EVENT: EAP Response received by context 0x26000052 \*Sep 19 07:00:22.904: EAP-AUTH-EVENT: EAP Response type = Method (25) \*Sep 19 07:00:22.904: EAP-EVENT: Stopping 'Authenticator Retransmit' timer for EAP sesion handle 0x26000052 \*Sep 19 07:00:22.904: eap\_authen : during state eap\_auth\_received2, got event 10(eapMethodData) \*Sep 19 07:00:22.904: @@@ eap\_authen : eap\_auth\_received2 -> eap\_auth\_aaa\_req \*Sep 19 07:00:22.904: EAP-AUTH-AAA-EVENT: Adding Audit-Session-ID "c0a82104523aa0a30000001f" to RADIUS Req \*Sep 19 07:00:22.904: EAP-AUTH-AAA-EVENT: Added Audit-Session-ID \*Sep 19 07:00:22.904: EAP-AUTH-AAA-EVENT: Adding IDB "0x38167B5C" to RADIUS Req \*Sep 19 07:00:22.904: EAP-AUTH-AAA-EVENT: Added IDB **\*Sep 19 07:00:22.904: EAP-AUTH-AAA-EVENT: Adding EAP profile name "PEAPProfile" to RADIUS Req** \*Sep 19 07:00:22.904: EAP-AUTH-AAA-EVENT: Added EAP profile name to request \*Sep 19 07:00:22.904: EAP-EVENT: Sending LL (Dot1x-Authenticator) event 'EAP\_CUSTOMIZE\_AAA\_REQUEST' on handle 0x26000052 \*Sep 19 07:00:22.904: EAP-AUTH-AAA-EVENT: eap\_auth\_aaa\_authen\_request\_shim aaa\_service 19, eap aaa\_list handle 0, mlist handle 0 \*Sep 19 07:00:22.905: EAP-AUTH-AAA-EVENT: Request sent successfully \*Sep 19 07:00:22.905: eap\_authen : during state eap\_auth\_aaa\_req, got event 24(eapAAAReqOk) \*Sep 19 07:00:22.905: @@@ eap\_authen : eap\_auth\_aaa\_req -> eap\_auth\_aaa\_idle \*Sep 19 07:00:22.905: EAP-EVENT: Received LL (AAA\_LOCAL\_EAP) event 'EAP\_RX\_PACKET' on handle 0xCE000053 \*Sep 19 07:00:22.905: EAP-AUTH-RX-PAK: Code:RESPONSE ID:0xD Length:0x0006 Type:PEAP \*Sep 19 07:00:22.905: Payload: 01 \*Sep 19 07:00:22.905: eap\_authen : during state eap\_auth\_idle, got event 1(eapRxPacket) \*Sep 19 07:00:22.905: @@@ eap\_authen : eap\_auth\_idle -> eap\_auth\_received \*Sep 19 07:00:22.905: EAP-AUTH-EVENT: EAP Response received by context 0xCE000053 \*Sep 19 07:00:22.905: EAP-AUTH-EVENT: EAP Response type = Method (25) \*Sep 19 07:00:22.905: eap\_authen : during state eap\_auth\_received, got event 10(eapMethodData) \*Sep 19 07:00:22.905: @@@ eap\_authen : eap\_auth\_received -> eap\_auth\_method\_response \*Sep 19 07:00:22.905: EAP-EVENT: Sending method (PEAP) event 'Receive Packet' on handle 0xCE000053 \*Sep 19 07:00:22.905: EAP-EVENT: Received context create from LL (PEAP) (0x69000006) \*Sep 19 07:00:22.905: EAP-AUTH-EVENT: Setting authentication mode: Local \*Sep 19 07:00:22.905: EAP-EVENT: Using EAP profile "PEAP Inner Method EAP Profile" (handle 0x99000054) \*Sep 19 07:00:22.905: eap\_authen : initial state eap\_auth\_initialize has enter \*Sep 19 07:00:22.905: EAP-EVENT: Allocated new EAP context (handle = 0x99000054)

\*Sep 19 07:00:22.906: EAP-AUTH-EVENT: Waiting for asynchronous reply from method (PEAP) \*Sep 19 07:00:22.906: eap\_authen : during state eap\_auth\_method\_response, got event 15(eapMethodWaitReply) \*Sep 19 07:00:22.906: @@@ eap\_authen : eap\_auth\_method\_response -> eap\_auth\_idle \*Sep 19 07:00:22.906: EAP-EVENT: Received EAP event 'EAP\_AUTHENTICATOR\_START' on handle 0x99000054 \*Sep 19 07:00:22.906: eap\_authen : during state eap\_auth\_initialize, got event 25(eapStartTmo) \*Sep 19 07:00:22.906: @@@ eap\_authen : eap\_auth\_initialize -> eap auth select action \*Sep 19 07:00:22.906: eap\_authen : during state eap\_auth\_select\_action, got event 20(eapDecisionPropose) \*Sep 19 07:00:22.906: @@@ eap\_authen : eap\_auth\_select\_action -> eap\_auth\_propose\_method \*Sep 19 07:00:22.906: eap\_authen : idle during state eap\_auth\_propose\_method \*Sep 19 07:00:22.906: @@@ eap\_authen : eap\_auth\_propose\_method -> eap\_auth\_method\_request \*Sep 19 07:00:22.908: dot1x-sm:[6470.0227.0a89, Ca0] 0x60000009:response request action \*Sep 19 07:00:23.148: dot1x-packet:[6470.0227.0a89, Ca0] Queuing an EAPOL pkt on Authenticator Q \*Sep 19 07:00:23.148: dot1x-packet:EAPOL pak rx - Ver: 0x3 type: 0x0 \*Sep 19 07:00:23.148: dot1x-packet: length: 0x0048 \*Sep 19 07:00:23.148: dot1x-ev:[Ca0] Dequeued pkt: Int Ca0 CODE= 2,TYPE= 25, LEN= 72 \*Sep 19 07:00:23.148: dot1x-ev:[Ca0] Received pkt saddr =6470.0227.0a89 , daddr = 64d8.146f.e5a0, pae-ether-type = 888e.0300.0048 \*Sep 19 07:00:23.148: dot1x-packet:EAPOL pak rx - Ver: 0x3 type: 0x0 \*Sep 19 07:00:23.148: dot1x-packet: length: 0x0048 \*Sep 19 07:00:23.148: dot1x-sm:[6470.0227.0a89, Ca0] Posting EAPOL\_EAP for 0x60000009 \*Sep 19 07:00:23.148: dot1x\_auth\_bend Ca0: during state auth bend request, got event 6(eapolEap) \*Sep 19 07:00:23.148: @@@ dot1x\_auth\_bend Ca0: auth\_bend\_request -> auth\_bend\_response \*Sep 19 07:00:23.148: dot1x-sm:[6470.0227.0a89, Ca0] 0x60000009:entering response state \*Sep 19 07:00:23.148: dot1x-ev:[6470.0227.0a89, Ca0] Response sent to the server from 0x60000009 \*Sep 19 07:00:23.148: dot1x-sm:[6470.0227.0a89, Ca0] 0x60000009:request response action \*Sep 19 07:00:23.149: EAP-EVENT: Received LL (Dot1x-Authenticator) event 'EAP\_RX\_PACKET' on handle 0x26000052 \*Sep 19 07:00:23.149: EAP-AUTH-RX-PAK: Code:RESPONSE ID:0xE Length:0x0048 Type:PEAP \*Sep 19 07:00:23.149: Payload: 011703010018E5BC67F95BDE2D2BF45C ... \*Sep 19 07:00:23.149: eap\_authen : during state eap\_auth\_idle2, got event 1(eapRxPacket) \*Sep 19 07:00:23.149: @@@ eap\_authen : eap\_auth\_idle2 -> eap\_auth\_received2 \*Sep 19 07:00:23.149: EAP-AUTH-EVENT: EAP Response received by context 0x26000052 \*Sep 19 07:00:23.149: EAP-AUTH-EVENT: EAP Response type = Method (25) \*Sep 19 07:00:23.149: EAP-EVENT: Stopping 'Authenticator Retransmit' timer for EAP sesion handle 0x26000052 \*Sep 19 07:00:23.149: eap\_authen : during state eap\_auth\_received2, got event 10(eapMethodData) \*Sep 19 07:00:23.149: @@@ eap\_authen : eap\_auth\_received2 -> eap\_auth\_aaa\_req \*Sep 19 07:00:23.149: EAP-AUTH-AAA-EVENT: Adding Audit-Session-ID "c0a82104523aa0a30000001f" to RADIUS Req \*Sep 19 07:00:23.149: EAP-AUTH-AAA-EVENT: Added Audit-Session-ID

\*Sep 19 07:00:23.149: EAP-AUTH-AAA-EVENT: Adding IDB "0x38167B5C" to RADIUS Req \*Sep 19 07:00:23.149: EAP-AUTH-AAA-EVENT: Added IDB \*Sep 19 07:00:23.149: EAP-AUTH-AAA-EVENT: Adding EAP profile name "PEAPProfile" to RADIUS Req \*Sep 19 07:00:23.149: EAP-AUTH-AAA-EVENT: Added EAP profile name to request \*Sep 19 07:00:23.149: EAP-EVENT: Sending LL (Dot1x-Authenticator) event 'EAP\_CUSTOMIZE\_AAA\_REQUEST' on handle 0x26000052 \*Sep 19 07:00:23.149: EAP-AUTH-AAA-EVENT: eap\_auth\_aaa\_authen\_request\_shim aaa\_service 19, eap aaa\_list handle 0, mlist handle 0 \*Sep 19 07:00:23.150: EAP-AUTH-AAA-EVENT: Request sent successfully \*Sep 19 07:00:23.150: eap\_authen : during state eap\_auth\_aaa\_req, got event 24(eapAAAReqOk) \*Sep 19 07:00:23.150: @@@ eap\_authen : eap\_auth\_aaa\_req -> eap\_auth\_aaa\_idle \*Sep 19 07:00:23.150: EAP-EVENT: Received LL (AAA\_LOCAL\_EAP) event 'EAP\_RX\_PACKET' on handle 0xCE000053 \*Sep 19 07:00:23.150: EAP-AUTH-RX-PAK: Code:RESPONSE ID:0xE Length:0x0048 Type:PEAP \*Sep 19 07:00:23.150: Payload: 011703010018E5BC67F95BDE2D2BF45C ... \*Sep 19 07:00:23.150: eap\_authen : during state eap\_auth\_idle, got event 1(eapRxPacket) \*Sep 19 07:00:23.150: @@@ eap\_authen : eap\_auth\_idle -> eap\_auth\_received \*Sep 19 07:00:23.150: EAP-AUTH-EVENT: EAP Response received by context 0xCE000053 \*Sep 19 07:00:23.150: EAP-AUTH-EVENT: EAP Response type = Method (25) \*Sep 19 07:00:23.150: eap\_authen : during state eap\_auth\_received, got event 10(eapMethodData) \*Sep 19 07:00:23.150: @@@ eap\_authen : eap\_auth\_received -> eap\_auth\_method\_response \*Sep 19 07:00:23.150: EAP-EVENT: Sending method (PEAP) event 'Receive Packet' on handle 0xCE000053 \*Sep 19 07:00:23.150: EAP-AUTH-EVENT: Waiting for asynchronous reply from method (PEAP) \*Sep 19 07:00:23.150: eap\_authen : during state eap\_auth\_method\_response, got event 15(eapMethodWaitReply) \*Sep 19 07:00:23.150: @@@ eap\_authen : eap\_auth\_method\_response -> eap auth idle \*Sep 19 07:00:23.151: EAP-EVENT: Received LL (PEAP) event 'EAP\_RX\_PACKET' on handle 0x99000054 \*Sep 19 07:00:23.151: EAP-AUTH-RX-PAK: Code:RESPONSE ID:0xE Length:0x000A Type:IDENTITY \*Sep 19 07:00:23.151: Payload: 746961676F \*Sep 19 07:00:23.151: eap\_authen : during state eap\_auth\_idle, got event 1(eapRxPacket) \*Sep 19 07:00:23.151: @@@ eap\_authen : eap\_auth\_idle -> eap\_auth\_received \*Sep 19 07:00:23.151: EAP-AUTH-EVENT: EAP Response received by context 0x99000054 \*Sep 19 07:00:23.151: EAP-AUTH-EVENT: EAP Response type = Identity \*Sep 19 07:00:23.151: eap\_authen : during state eap\_auth\_received, got event 10(eapMethodData) \*Sep 19 07:00:23.151: @@@ eap\_authen : eap\_auth\_received -> eap\_auth\_method\_response \*Sep 19 07:00:23.151: EAP-AUTH-EVENT: Received peer identity: tiago \*Sep 19 07:00:23.151: eap\_authen : during state eap\_auth\_method\_response, got event 13(eapMethodEnd) \*Sep 19 07:00:23.151: @@@ eap\_authen : eap\_auth\_method\_response -> eap\_auth\_select\_action \*Sep 19 07:00:23.151: EAP-AUTH-EVENT: Using authentication mode: Local \*Sep 19 07:00:23.151: EAP-EVENT: Sending LL (PEAP) event 'EAP\_GET\_CREDENTIAL\_PROFILE\_FROM\_USERNAME' on handle 0x99000054 \*Sep 19 07:00:23.151: EAP-EVENT: Sending LL (AAA\_LOCAL\_EAP) event 'EAP\_GET\_CREDENTIAL\_PROFILE\_FROM\_USERNAME' on handle 0xCE000053 \*Sep 19 07:00:23.151: EAP-AUTH-EVENT: Waiting for asynchronous reply from LL (AAA\_LOCAL\_EAP)

\*Sep 19 07:00:23.151: EAP-AUTH-EVENT: Waiting for asynchronous reply from LL (PEAP) \*Sep 19 07:00:23.152: EAP-EVENT: Local methods by EAP type: [006 026] \*Sep 19 07:00:23.152: eap\_authen : during state eap\_auth\_select\_action, got event 21(eapDecisionWait) \*Sep 19 07:00:23.152: @@@ eap\_authen : eap\_auth\_select\_action -> eap auth idle \*Sep 19 07:00:23.152: EAP-EVENT: Received LL (AAA\_LOCAL\_EAP) event 'EAP\_LL\_REPLY' on handle 0xCE000053 \*Sep 19 07:00:23.152: EAP-AUTH-EVENT: Relaying LL response for context 0xCE000053 \*Sep 19 07:00:23.152: EAP-AUTH-EVENT: Using credential profile name: tiago (0xCE000053) \*Sep 19 07:00:23.152: EAP-EVENT: Sending method (PEAP) event 'LL Response' on handle 0xCE000053 \*Sep 19 07:00:23.152: EAP-EVENT: Received LL (PEAP) event 'EAP\_LL\_REPLY' on handle 0x99000054 \*Sep 19 07:00:23.152: eap\_authen : during state eap\_auth\_idle, got event 2(eapLLReply) \*Sep 19 07:00:23.152: @@@ eap\_authen : eap\_auth\_idle -> eap\_auth\_select\_action \*Sep 19 07:00:23.152: EAP-AUTH-EVENT: Using credential profile name: tiago (0x99000054) \*Sep 19 07:00:23.152: eap\_authen : during state eap\_auth\_select\_action, got event 20(eapDecisionPropose) \*Sep 19 07:00:23.152: @@@ eap\_authen : eap\_auth\_select\_action -> eap\_auth\_propose\_method \*Sep 19 07:00:23.152: eap\_authen : idle during state eap\_auth\_propose\_method \*Sep 19 07:00:23.152: @@@ eap\_authen : eap\_auth\_propose\_method -> eap\_auth\_method\_request \*Sep 19 07:00:23.152: EAP-AUTH-EVENT: Maximum EAP packet size: 1464 \*Sep 19 07:00:23.152: EAP-EVENT: Sending method (GTC) event 'New Context' on handle 0x99000054 \*Sep 19 07:00:23.153: EAP-EVENT: Sending method (GTC) event 'Receive Packet' on handle 0x99000054 \*Sep 19 07:00:23.153: EAP-AUTH-EVENT: Method (GTC) state: Continue \*Sep 19 07:00:23.153: EAP-AUTH-EVENT: Method (GTC) decision: Unknown \*Sep 19 07:00:23.153: eap\_authen : idle during state eap\_auth\_method\_request \*Sep 19 07:00:23.153: @@@ eap\_authen : eap\_auth\_method\_request -> eap\_auth\_tx\_packet \*Sep 19 07:00:23.153: EAP-AUTH-EVENT: Current method = 6 \*Sep 19 07:00:23.153: eap\_authen : idle during state eap\_auth\_tx\_packet \*Sep 19 07:00:23.153: @@@ eap\_authen : eap\_auth\_tx\_packet -> eap\_auth\_idle \*Sep 19 07:00:23.153: EAP-AUTH-TX-PAK: Code:REQUEST ID:0xF Length:0x0005 Type:GTC \*Sep 19 07:00:23.153: EAP-EVENT: Sending LL (PEAP) event 'EAP\_TX\_PACKET' on handle 0x99000054 \*Sep 19 07:00:23.153: EAP-EVENT: Received Method (PEAP) event 'EAP\_METHOD\_REPLY' on handle 0xCE000053 \*Sep 19 07:00:23.153: eap\_authen : during state eap\_auth\_idle, got event 4(eapMethodReply) \*Sep 19 07:00:23.153: @@@ eap\_authen : eap\_auth\_idle -> eap\_auth\_method\_response \*Sep 19 07:00:23.153: EAP-AUTH-EVENT: Handling asynchronous method response for context 0xCE000053 \*Sep 19 07:00:23.153: EAP-AUTH-EVENT: EAP method state: Continue \*Sep 19 07:00:23.153: EAP-AUTH-EVENT: EAP method decision: Unknown \*Sep 19 07:00:23.153: eap\_authen : during state eap\_auth\_method\_response, got event 14(eapMethodContinue) \*Sep 19 07:00:23.153: @@@ eap\_authen : eap\_auth\_method\_response -> eap\_auth\_method\_request

\*Sep 19 07:00:23.153: eap\_authen : idle during state eap\_auth\_method\_request \*Sep 19 07:00:23.153: @@@ eap\_authen : eap\_auth\_method\_request -> eap\_auth\_tx\_packet \*Sep 19 07:00:23.153: EAP-AUTH-EVENT: Current method = 25 \*Sep 19 07:00:23.153: eap\_authen : idle during state eap\_auth\_tx\_packet \*Sep 19 07:00:23.153: @@@ eap\_authen : eap\_auth\_tx\_packet -> eap\_auth\_idle \*Sep 19 07:00:23.153: EAP-AUTH-TX-PAK: Code:REQUEST ID:0xF Length:0x002B Type:PEAP \*Sep 19 07:00:23.153: Payload: 011703010020377AEA34B95C78A82976 ... \*Sep 19 07:00:23.153: EAP-EVENT: Sending LL (AAA\_LOCAL\_EAP) event 'EAP\_TX\_PACKET' on handle 0xCE000053 \*Sep 19 07:00:23.154: EAP-EVENT: eap\_aaa\_reply \*Sep 19 07:00:23.154: EAP-AUTH-AAA-EVENT: Reply received session\_label BB000020 \*Sep 19 07:00:23.154: EAP-AUTH-AAA-EVENT: Response contains EAP Message, code: 1 \*Sep 19 07:00:23.154: EAP-EVENT: Received AAA event 'EAP\_AAA\_RX\_PACKET' on handle 0x26000052 \*Sep 19 07:00:23.154: EAP-AUTH-RX-AAA-PAK: Code:REQUEST ID:0xF Length:0x002B Type:PEAP \*Sep 19 07:00:23.154: Payload: 011703010020377AEA34B95C78A82976 ... \*Sep 19 07:00:23.154: eap\_authen : during state eap\_auth\_aaa\_idle, got event 5(eapAAARxPacket) \*Sep 19 07:00:23.154: @@@ eap\_authen : eap\_auth\_aaa\_idle -> eap\_auth\_aaa\_resp \*Sep 19 07:00:23.154: eap\_authen : idle during state eap\_auth\_aaa\_resp \*Sep 19 07:00:23.154: @@@ eap\_authen : eap\_auth\_aaa\_resp -> eap\_auth\_tx\_packet2 \*Sep 19 07:00:23.154: EAP-AUTH-EVENT: Current method = 25 \*Sep 19 07:00:23.154: eap\_authen : idle during state eap\_auth\_tx\_packet2 \*Sep 19 07:00:23.154: @@@ eap\_authen : eap\_auth\_tx\_packet2 -> eap\_auth\_idle2 \*Sep 19 07:00:23.154: EAP-AUTH-TX-PAK: Code:REQUEST ID:0xF Length:0x002B Type:PEAP \*Sep 19 07:00:23.154: Payload: 011703010020377AEA34B95C78A82976 ... \*Sep 19 07:00:23.154: EAP-EVENT: Started 'Authenticator Retransmit' timer (30s) for EAP sesion handle 0x26000052 \*Sep 19 07:00:23.154: EAP-EVENT: Started EAP tick timer \*Sep 19 07:00:23.154: EAP-EVENT: Sending LL (Dot1x-Authenticator) event 'EAP\_TX\_PACKET' on handle 0x26000052 \*Sep 19 07:00:23.154: dot1x-sm:[6470.0227.0a89, Ca0] Posting EAP\_REQ for 0x60000009 \*Sep 19 07:00:23.154: dot1x\_auth\_bend Ca0: during state auth\_bend\_response, got event 7(eapReq) \*Sep 19 07:00:23.154: @@@ dot1x\_auth\_bend Ca0: auth\_bend\_response -> auth\_bend\_request \*Sep 19 07:00:23.154: dot1x-sm:[6470.0227.0a89, Ca0] 0x60000009:exiting response state \*Sep 19 07:00:23.871: dot1x-sm:[6470.0227.0a89, Ca0] 0x60000009:response request action \*Sep 19 07:00:24.114: dot1x-packet:[6470.0227.0a89, Ca0] Queuing an EAPOL pkt on Authenticator Q \*Sep 19 07:00:24.114: dot1x-packet:EAPOL pak rx - Ver: 0x3 type: 0x0 \*Sep 19 07:00:24.114: dot1x-packet: length: 0x0048 \*Sep 19 07:00:24.114: dot1x-ev:[Ca0] Dequeued pkt: Int Ca0 CODE= 2,TYPE= 25,  $LEN = 72$ \*Sep 19 07:00:24.114: dot1x-ev:[Ca0] Received pkt saddr =6470.0227.0a89 , daddr = 64d8.146f.e5a0, pae-ether-type = 888e.0300.0048 \*Sep 19 07:00:24.115: dot1x-packet:EAPOL pak rx - Ver: 0x3 type: 0x0 \*Sep 19 07:00:24.115: dot1x-packet: length: 0x0048 \*Sep 19 07:00:24.115: dot1x-sm:[6470.0227.0a89, Ca0] Posting EAPOL\_EAP for 0x60000009 \*Sep 19 07:00:24.115: dot1x\_auth\_bend Ca0: during state auth\_bend\_request, got event 6(eapolEap)

\*Sep 19 07:00:24.115: @@@ dot1x\_auth\_bend Ca0: auth\_bend\_request -> auth\_bend\_response \*Sep 19 07:00:24.115: dot1x-sm:[6470.0227.0a89, Ca0] 0x60000009:entering response state \*Sep 19 07:00:24.115: dot1x-ev:[6470.0227.0a89, Ca0] Response sent to the server from 0x60000009 \*Sep 19 07:00:24.115: dot1x-sm:[6470.0227.0a89, Ca0] 0x60000009:request response action \*Sep 19 07:00:24.115: EAP-EVENT: Received LL (Dot1x-Authenticator) event 'EAP\_RX\_PACKET' on handle 0x26000052 \*Sep 19 07:00:24.115: EAP-AUTH-RX-PAK: Code:RESPONSE ID:0x12 Length:0x0048 Type:PEAP \*Sep 19 07:00:24.115: Payload: 0117030100186DEF131BC85E44CBDD50 ... \*Sep 19 07:00:24.115: eap\_authen : during state eap\_auth\_idle2, got event 1(eapRxPacket) \*Sep 19 07:00:24.115: @@@ eap\_authen : eap\_auth\_idle2 -> eap\_auth\_received2 \*Sep 19 07:00:24.115: EAP-AUTH-EVENT: EAP Response received by context 0x26000052 \*Sep 19  $07:00:24.115$ : EAP-AUTH-EVENT: EAP Response type = Method (25) \*Sep 19 07:00:24.115: EAP-EVENT: Stopping 'Authenticator Retransmit' timer for EAP sesion handle 0x26000052 \*Sep 19 07:00:24.115: eap\_authen : during state eap\_auth\_received2, got event 10(eapMethodData) \*Sep 19 07:00:24.115: @@@ eap\_authen : eap\_auth\_received2 -> eap\_auth\_aaa\_req \*Sep 19 07:00:24.116: EAP-AUTH-AAA-EVENT: Adding Audit-Session-ID "c0a82104523aa0a30000001f" to RADIUS Req \*Sep 19 07:00:24.116: EAP-AUTH-AAA-EVENT: Added Audit-Session-ID \*Sep 19 07:00:24.116: EAP-AUTH-AAA-EVENT: Adding IDB "0x38167B5C" to RADIUS Req \*Sep 19 07:00:24.116: EAP-AUTH-AAA-EVENT: Added IDB \*Sep 19 07:00:24.116: EAP-AUTH-AAA-EVENT: Adding EAP profile name "PEAPProfile" to RADIUS Req \*Sep 19 07:00:24.116: EAP-AUTH-AAA-EVENT: Added EAP profile name to request \*Sep 19 07:00:24.116: EAP-EVENT: Sending LL (Dot1x-Authenticator) event 'EAP\_CUSTOMIZE\_AAA\_REQUEST' on handle 0x26000052 \*Sep 19 07:00:24.116: EAP-AUTH-AAA-EVENT: eap\_auth\_aaa\_authen\_request\_shim aaa\_service 19, eap aaa\_list handle 0, mlist handle 0 \*Sep 19 07:00:24.116: EAP-AUTH-AAA-EVENT: Request sent successfully \*Sep 19 07:00:24.116: eap\_authen : during state eap\_auth\_aaa\_req, got event 24(eapAAAReqOk) \*Sep 19 07:00:24.116: @@@ eap\_authen : eap\_auth\_aaa\_req -> eap\_auth\_aaa\_idle \*Sep 19 07:00:24.116: EAP-EVENT: Received LL (AAA\_LOCAL\_EAP) event 'EAP\_RX\_PACKET' on handle 0xCE000053 \*Sep 19 07:00:24.116: EAP-AUTH-RX-PAK: Code:RESPONSE ID:0x12 Length:0x0048 Type:PEAP \*Sep 19 07:00:24.117: Payload: 0117030100186DEF131BC85E44CBDD50 ... \*Sep 19 07:00:24.117: eap\_authen : during state eap\_auth\_idle, got event 1(eapRxPacket) \*Sep 19 07:00:24.117: @@@ eap\_authen : eap\_auth\_idle -> eap\_auth\_received \*Sep 19 07:00:24.117: EAP-AUTH-EVENT: EAP Response received by context 0xCE000053 \*Sep 19 07:00:24.117: EAP-AUTH-EVENT: EAP Response type = Method (25) \*Sep 19 07:00:24.117: eap\_authen : during state eap\_auth\_received, got event 10(eapMethodData) \*Sep 19 07:00:24.117: @@@ eap\_authen : eap\_auth\_received -> eap\_auth\_method\_response \*Sep 19 07:00:24.117: EAP-EVENT: Sending method (PEAP) event 'Receive Packet' on handle 0xCE000053 \*Sep 19 07:00:24.117: EAP-AUTH-EVENT: Waiting for asynchronous reply from method (PEAP) \*Sep 19 07:00:24.117: eap\_authen : during state eap\_auth\_method\_response, got event 15(eapMethodWaitReply) \*Sep 19 07:00:24.117: @@@ eap\_authen : eap\_auth\_method\_response -> eap\_auth\_idle

\*Sep 19 07:00:24.118: EAP-EVENT: Received Method (PEAP) event 'EAP\_METHOD\_REPLY' on handle 0xCE000053 \*Sep 19 07:00:24.118: eap\_authen : during state eap\_auth\_idle, got event 4(eapMethodReply) \*Sep 19 07:00:24.118: @@@ eap\_authen : eap\_auth\_idle -> eap\_auth\_method\_response \*Sep 19 07:00:24.118: EAP-AUTH-EVENT: Handling asynchronous method response for context 0xCE000053 \*Sep 19 07:00:24.118: EAP-EVENT: Sending LL (AAA\_LOCAL\_EAP) event 'EAP\_KEY\_AVAILABLE' on handle 0xCE000053 \*Sep 19 07:00:24.118: EAP-AUTH-EVENT: EAP method state: Done \*Sep 19 07:00:24.118: EAP-AUTH-EVENT: EAP method decision: Unconditional Success \*Sep 19 07:00:24.118: eap\_authen : during state eap\_auth\_method\_response, got event 13(eapMethodEnd) \*Sep 19 07:00:24.118: @@@ eap\_authen : eap\_auth\_method\_response -> eap\_auth\_select\_action \*Sep 19 07:00:24.118: eap\_authen : during state eap\_auth\_select\_action, got event 18(eapDecisionSuccess) \*Sep 19 07:00:24.118: @@@ eap\_authen : eap\_auth\_select\_action -> eap\_auth\_success \*Sep 19 07:00:24.118: EAP-EVENT: Received get canned status from lower layer (0xCE000053) **\*Sep 19 07:00:24.118: EAP-AUTH-TX-PAK: Code:SUCCESS ID:0x12 Length:0x0004** \*Sep 19 07:00:24.118: EAP-EVENT: Sending method (PEAP) event 'Free Context' on handle 0xCE000053 **\*Sep 19 07:00:24.119: EAP-EVENT: Sending LL (AAA\_LOCAL\_EAP) event 'EAP\_SUCCESS' on handle** 0xCE000053 \*Sep 19 07:00:24.119: EAP-EVENT: Received free context (0xCE000053) from LL (AAA\_LOCAL\_EAP) \*Sep 19 07:00:24.119: EAP-EVENT: eap\_aaa\_reply \*Sep 19 07:00:24.119: EAP-AUTH-AAA-EVENT: Reply received session\_label BB000020 \*Sep 19 07:00:24.119: EAP-AUTH-AAA-EVENT: Response contains EAP Message, code: 3 \*Sep 19 07:00:24.119: EAP-AUTH-AAA-EVENT: Response contains MS MPPE Send Key, length:139 \*Sep 19 07:00:24.119: EAP-AUTH-AAA-EVENT: Response contains MS MPPE Recv Key, length:97 \*Sep 19 07:00:24.119: EAP-EVENT: Sending LL (Dot1x-Authenticator) event 'EAP\_KEY\_AVAILABLE' on handle 0x26000052 \*Sep 19 07:00:24.119: EAP-AUTH-AAA-EVENT: Authorization not required for this context \*Sep 19 07:00:24.119: EAP-EVENT: Received LL (AAA\_LOCAL\_EAP) event 'EAP\_DELETE' on handle 0xCE000053 \*Sep 19 07:00:24.119: EAP-AUTH-AAA-ERROR: Failed to delete aaa coord transaction for 0xCE000053 \*Sep 19 07:00:24.119: EAP-AUTH-EVENT: Freed EAP auth context \*Sep 19 07:00:24.119: EAP-EVENT: Freed EAP context **\*Sep 19 07:00:24.120: EAP-EVENT: Received AAA event 'EAP\_AAA\_SUCCESS' on handle 0x26000052** \*Sep 19 07:00:24.120: eap\_authen : during state eap\_auth\_aaa\_idle, got event 7(eapAAASuccess) \*Sep 19 07:00:24.120: @@@ eap\_authen : eap\_auth\_aaa\_idle -> eap\_auth\_success \*Sep 19 07:00:24.120: EAP-AUTH-TX-PAK: Code:SUCCESS ID:0x12 Length:0x0004 \*Sep 19 07:00:24.120: EAP-AUTH-EVENT: SUCCESS for EAP method ID: 25, name: PEAP, on handle 0x26000052 \*Sep 19 07:00:24.120: EAP-EVENT: Sending LL (Dot1x-Authenticator) event 'EAP\_SUCCESS' on handle 0x26000052 \*Sep 19 07:00:24.120: dot1x-packet:[6470.0227.0a89, Ca0] Received an EAP Success \*Sep 19 07:00:24.120: dot1x-sm:[6470.0227.0a89, Ca0] Posting EAP\_SUCCESS for 0x60000009

\*Sep 19 07:00:24.120: dot1x\_auth\_bend Ca0: during state

 auth\_bend\_response, got event 11(eapSuccess) \*Sep 19 07:00:24.120: @@@ dot1x\_auth\_bend Ca0: auth\_bend\_response -> auth\_bend\_success \*Sep 19 07:00:24.120: dot1x-sm:[6470.0227.0a89, Ca0] 0x60000009:exiting response state \*Sep 19 07:00:24.120: dot1x-sm:[6470.0227.0a89, Ca0] 0x60000009:entering success state \*Sep 19 07:00:24.120: dot1x-sm:[6470.0227.0a89, Ca0] 0x60000009:response success action \*Sep 19 07:00:24.120: dot1x\_auth\_bend Ca0: idle during state auth\_bend\_success \*Sep 19 07:00:24.121: @@@ dot1x\_auth\_bend Ca0: auth\_bend\_success -> auth\_bend\_idle \*Sep 19 07:00:24.121: dot1x-sm:[6470.0227.0a89, Ca0] 0x60000009:entering idle state \*Sep 19 07:00:24.121: dot1x-sm:[6470.0227.0a89, Ca0] Posting AUTH\_SUCCESS on Client 0x60000009 \*Sep 19 07:00:24.121: dot1x\_auth Ca0: during state auth\_authenticating, got event 12(authSuccess\_portValid) \*Sep 19 07:00:24.121: @@@ dot1x\_auth Ca0: auth\_authenticating -> auth\_authc\_result \*Sep 19 07:00:24.121: dot1x-sm:[6470.0227.0a89, Ca0] 0x60000009:exiting authenticating state \*Sep 19 07:00:24.121: dot1x-sm:[6470.0227.0a89, Ca0] 0x60000009:entering authc result state \*Sep 19 07:00:24.121: dot1x-ev:[6470.0227.0a89, Ca0] Sending EAPOL success immediately \*Sep 19 07:00:24.121: dot1x-ev:[6470.0227.0a89, Ca0] Sending EAPOL packet \*Sep 19 07:00:24.121: dot1x-packet:[6470.0227.0a89, Ca0] Platform changed src mac of EAPOL packet \*Sep 19 07:00:24.121: dot1x-registry:registry:dot1x\_ether\_macaddr called \*Sep 19 07:00:24.121: dot1x-packet:EAPOL pak Tx - Ver: 0x3 type: 0x0 \*Sep 19 07:00:24.121: dot1x-packet: length: 0x0004 \*Sep 19 07:00:24.121: dot1x-packet:EAP code: 0x3 id: 0x12 length: 0x0004 \*Sep 19 07:00:24.121: dot1x-packet:[6470.0227.0a89, Ca0] EAPOL packet sent to client 0x60000009 \*Sep 19 07:00:24.122: dot1x-ev:[6470.0227.0a89, Ca0] Received Authz Success for the client 0x60000009 (6470.0227.0a89) **\*Sep 19 07:00:24.122: dot1x-sm:[6470.0227.0a89, Ca0] Posting AUTHZ\_SUCCESS on Client 0x60000009** \*Sep 19 07:00:24.122: dot1x\_auth Ca0: during state auth\_authc\_result, got event 23(authzSuccess) \*Sep 19 07:00:24.122: @@@ dot1x\_auth Ca0: auth\_authc\_result -> auth\_authenticated \*Sep 19 07:00:24.122: dot1x-sm:[6470.0227.0a89, Ca0] 0x60000009:entering authenticated state \*Sep 19 07:00:24.122: dot1x-ev:[6470.0227.0a89, Ca0] EAPOL success packet was sent earlier. \*Sep 19 07:00:24.122: EAP-EVENT: Received free context (0x26000052) from LL (Dot1x-Authenticator) \*Sep 19 07:00:24.122: EAP-EVENT: Received LL (Dot1x-Authenticator) event 'EAP\_DELETE' on handle 0x26000052 \*Sep 19 07:00:24.123: EAP-AUTH-AAA-ERROR: Failed to delete aaa coord transaction for 0x26000052 \*Sep 19 07:00:24.123: EAP-AUTH-EVENT: Freed EAP auth context \*Sep 19 07:00:24.123: EAP-EVENT: Freed EAP context \*Sep 19 07:00:24.122: 6470.0227.0A89 client incoming attribute size are 304 1 wcm: pemDelScb Event skipping delete **\*Sep 19 07:00:24.636: 6470.0227.0A89 192.168.80.100 8021X\_REQD (3) Change state to L2AUTHCOMPLETE (4) last state RUN (20)** 1 wcm: ^K4D8.146F.E5A \*Sep 19 07:00:24.636: 6470.0227.0A89 WCDB\_CHANGE: 1 wcm: Client 1 m\_vlan 80 Radio iif id 0xdf0f4000000005 bssid iif id 0xcd248000000015,

 bssid 64D8.146F.E5A0 \*Sep 19 07:00:24.636: 6470.0227.0A89 WCDB\_AUTH: 1 wcm: Adding opt82 len 0 \*Sep 19 07:00:24.636: 6470.0227.0A89 WCDB\_CHANGE: 1 wcm: Suppressing SPI (L2 Auth for reassoc) pemstate 4 state L2\_AUTH(1) vlan 80 client\_id 0xde51c000000021 mob 1 ackflag 2 dropd 0 \*Sep 19 07:00:24.636: 6470.0227.0A89 192.168.80.100 L2AUTHCOMPLETE (4) pemAdvanceState2: 1 wcm: MOBILITY-COMPLETE with state 4. \*Sep 19 07:00:24.636: 6470.0227.0A89 Send request to EPM 1 wcm: UTHCOMPLETE (4) pemAdvanceState2: MOBILITY-COMPLETE with state 4. \*Sep 19 07:00:24.649: 6470.0227.0A89 Received \_EPM\_SPI\_STATUS\_SUCCESS for request sent for client 1 wcm: for client \*Sep 19 07:00:24.649: 6470.0227.0A89 Post-auth policy ACK recvd from EPM, unset flag on MSCB 1 wcm: ient

\*Sep 19 07:00:24.907: EAP-EVENT: Stopped EAP tick timer

### 關於此翻譯

思科已使用電腦和人工技術翻譯本文件,讓全世界的使用者能夠以自己的語言理解支援內容。請注 意,即使是最佳機器翻譯,也不如專業譯者翻譯的內容準確。Cisco Systems, Inc. 對這些翻譯的準 確度概不負責,並建議一律查看原始英文文件(提供連結)。